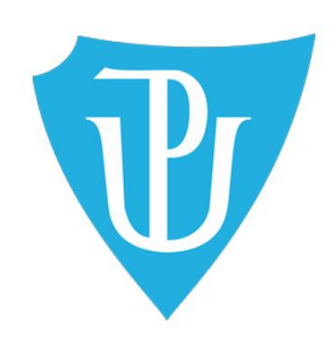

# **Université Palacký Olomouc**

# **Faculté des lettres**

Département des Études romanes

# **Les réseaux sociaux dans la relation client**

**Social networks in customer relationship management**

*Mémoire de licence*

Auteur: Horáková Anna

Directeur du mémoire: Mgr. GeoffroyYrieix Bletton

Olomouc 2015

Je déclare que le présent mémoire de licence est le résultat de mon propre travail et que toutes les sources bibliographiques utilisées sont citées.

À Olomouc le

Signature

Je veux adresser mes remerciements à mon directeur de mémoire Monsieur Mgr. Geoffroy Yrieix Bletton. Je lui remercie pour son aide et conseils qu'il m'a donné au cours de rédaction de ce mémoire.

# Table de matières

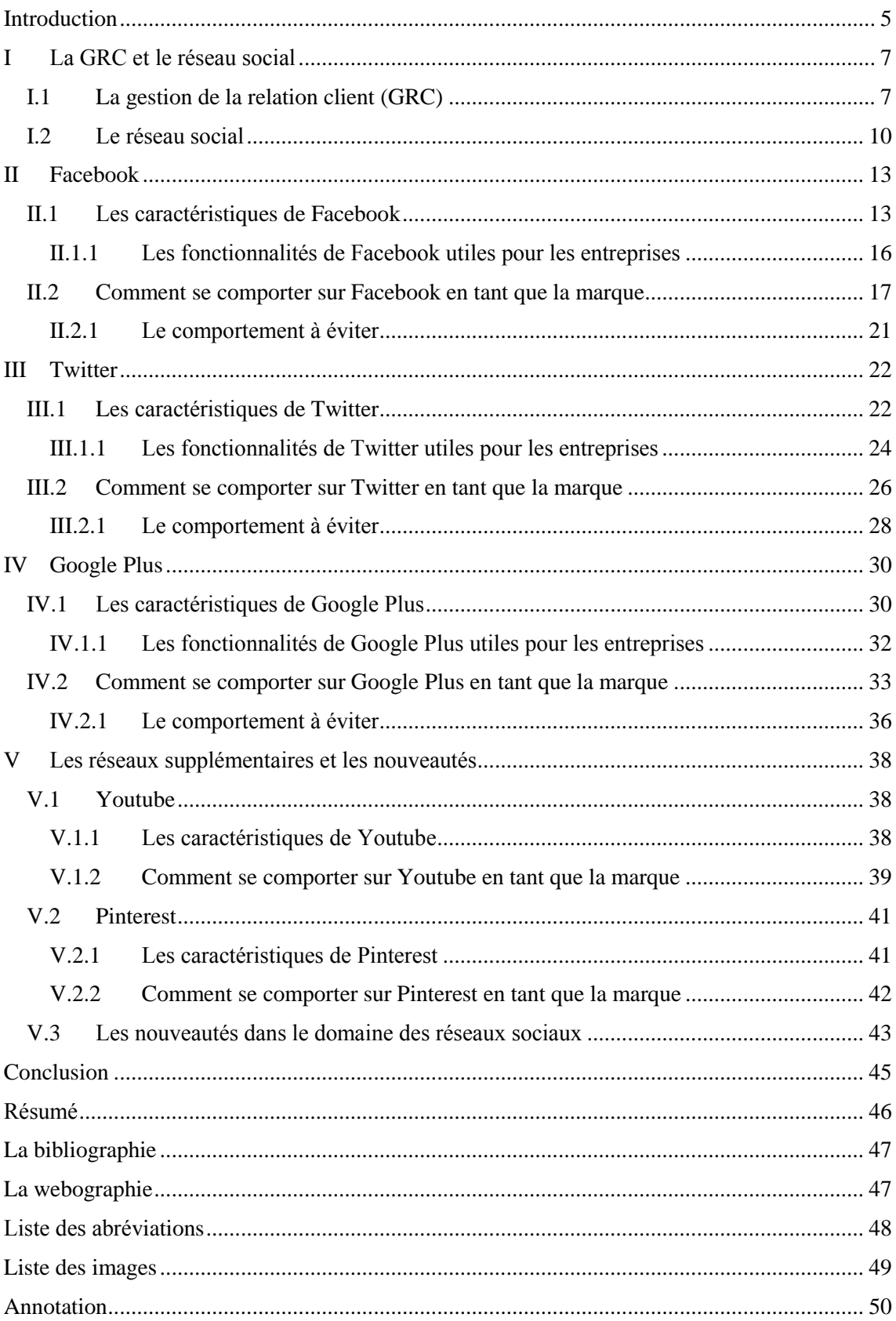

# <span id="page-4-0"></span>**Introduction**

Ce mémoire de licence est destiné au sujet *Les réseaux sociaux dans la relation client*. À mon avis, le bon marketing est important pour l'entreprise, surtout aujourd'hui quand il y a autant de publicité partout et c'est vraiment difficile d'attirer le client potentiel.

Néanmoins, il ne faut pas se concentrer seulement sur la promotion d'un produit. Dans nos jours, c'est nécessaire d'essayer de créer une relation de long terme avec son client par les diverses moyens.

Dans cet ouvrage on va s'intéresser aux nouveaux outils pour gérer la relation client, lesquelles sont les réseaux sociaux. Les entreprises peuvent les utiliser pour attirer les nouveaux clients et puis aussi pour les maintenir et leur offrir ce qu'ils voulaient.

Alors, les objectifs de ce travail sont suivants. En premier lieu, montre que les réseaux sociaux sont un des bons instruments pour la gestion de la relation client (GRC).

Ensuite, l'autre objectif est de découvrir comment les maîtriser pour réussir sa stratégie de la GRC et en dernier lieu, de donner des exemples de la bonne utilisation des réseaux sociaux pour la gestion de la relation client.

La première partie va définir les termes de la gestion de la relation client et le réseau social. Elle va approcher la discipline relation client, ses avantages et fondements, et ensuite les réseaux sociaux, qu'est-ce que c'est ce phénomène en général.

Ensuite, on va traiter les différents réseaux sociaux les plus connus, plus précisément Facebook, Twitter, Google+.

Par contre, ce mémoire ne va pas parler de les réseaux professionnels, comme LinkedIn ou Viadeo, parce que ces canaux semblent être plus intéressants pour la GRC en B to B (entre les entreprises) que pour B to C (L'entreprise – consommateur final). Et dans ce mémoire on va se concentrer sur la GRC dans B to C.

Dans chaque chapitre il sera présenté l'un de ces réseaux sociaux nommés cidessus. On va parler des fonctions et des fondements sur lesquelles ces réseaux sont basés, voyons leurs caractéristiques.

Puis, pour chaque réseau, les idées concernant le comportement des entreprises seront développées. Qu'est-ce que les internautes attendent de la marque quand ils s'abonnent à une page professionnelle ? Que peut les intéresser ? Qu'est qu'une marque peut offrir à ses clients par le biais d'un réseau social ? Ce sont les questions à se poser avant de se lancer dans ce monde virtuel.

En plus, quelques mots seront contribués aussi aux désavantages, respectivement le comportement à éviter sur ces plate-formes quand la marque s'y présente. Parce que, chaque activité de l'entreprise n'est pas toujours considérée comme convenable de la part de la marque.

Dans la dernière partie, les réseaux sociaux Youtube et Pinterest seront traités. Ce sont des plate-formes qui se distinguent des autres et peuvent servir plutôt comme un supplément dans la stratégie GRC, mais un supplément pertinent.

De plus, une réflexion sur l'avenir proche dans le domaine de réseaux sociaux sera présentée. Quelles nouveautés sont à découvrir en ce qui concerne le développement de la relation client ?

Les réseaux sociaux ainsi que la gestion de la relation client sont en plein épanouissement. En particulier, les réseaux sociaux changent très vite. Ce qui a été la règle d'or hier est abandonné aujourd'hui.

Malgré le changement constant des réseaux sociaux, on y peut trouver les bases de bon fonctionnement de la GRC et cela on va découvrir dans cet ouvrage.

## <span id="page-6-0"></span>**I La GRC et le réseau social**

## <span id="page-6-1"></span>**I.1 La gestion de la relation client (GRC)**

La notion de la gestion de la relation client (GRC), plus connu sous l'abréviation anglaise CRM – Customer Relationship Management, est apparue en masse dans les années 90.<sup>1</sup>

*« La GRC a pour but de créer et entretenir une relation mutuellement bénéfique entre une entreprise et ses clients. Dans ce mode de relations commerciales, l'entreprise s'attache la fidélité du client en lui offrant une qualité de service qu'il ne trouverait pas ailleurs. »* 2

La GRC est basé sur trois règles, récompenses, reconnaissance et romance. C'est-à-dire que le client doit se sentir gratifié pour sa fidélité. L'effet voulu est qu'il se sent privilégié et la marque lui en évoque des émotions.<sup>3</sup>

Ce qui est important, c'est que la relation est bénéfique et dure longtemps. Elle doit être avantageuse aussi pour le client, sinon il change la marque pour celle qui lui promet plus de bénéfices.

Pour les entreprises la fidélité des clients est très importante, parce que c'est coûteux de courtiser les nouveaux clients. Pour cette raison, c'est meilleur de maintenir des clients fidèles.

Dans le temps, satisfaire le client, devient de moins en moins cher pour l'entreprise. Alors, les entreprises essaient de trouver un client idéal et puis de l'émerveiller.<sup>4</sup>

Ce qui rend le client fidèle, c'est avant tout la qualité de l'attention qu'on lui porte, la qualité du service qu'on lui offre et la qualité de l'expérience qui en résulte pour  $\ln i$ <sup>5</sup>

La GRC est un système complexe qui compte plusieurs éléments. Elle inclut le marketing, les services et les ventes. Le fondement est l'interactivité client – l'entreprise.

 $\ddot{\phantom{a}}$ 

<sup>1</sup> http://www.callexpert.fr/relation-client/historique-de-la-relation-client, page consultée le 27 janvier 2015.

<sup>2</sup> http://www.relationclients.com/, page consultée le 20 novembre 2014.

<sup>3</sup> http://www.assistancescolaire.com/eleve/TSTMG/mercatique/reviser-le-cours/fideliser-ou-conquerir-lentreprise-doit-elle-choisir-tstmg\_mer\_07, la page consultée le 17 avril 2015.

<sup>4</sup> SMITH, Paul, CHAFFEY,Dave., *eMarketing eXcellence The Heart of eBusiness*, Elsevier Butterworth-Heinemann, Amsterdam, Boston, 2005, Pp. 117 – 119.

<sup>5</sup> ttp://www.easi-crm.com/leblogdelarelationclient/video-quest-ce-qui-rend-le-consommateur-fidele-en-2014/, le 20 janvier 2015

Pour créer une nouvelle relation il est nécessaire de prévenir un client potentiel de l'apparition d'un nouveau produit. Pour cela on lance des actions marketing. Lors que le client est intéressé au produit, il contacte l'entreprise lui-même pour acheter le produit.

Puis, pendant l'utilisation du produit il peut exploiter des diverses services comme call centre où il suive les nouvelles informations sur le produit et ses accessoires.

En ce moment, pour maintenir le client, il ne faut pas perdre les informations qu'il donne à l'entreprise pendant ses interactions avec elle. Pour cela il faut avoir un système technique complexe grâce auquel les employés sur diverses postes ont l'accès aux données de client.

Simplement dit, le cycle de vie de la relation entre la marque et le client commence par la création de l'image de la marque chez le client. Ensuite, on développe et consolide la relation. Et finalement si la valeur de cette relation n'augmente plus, il arrive le déclin et suive la fin de la relation.

Pour l'entreprise n'est pas favorable de maintenir la relation avec tout le monde pour chaque prix. Par contre si on a un client représentatif, il fallait bien de le maintenir même s'il n'est pas très rentable, parce qu'il fait la promotion pour la marque.<sup>6</sup>

Le but de la GRC est plus complexe que celui du marketing. Dans la GRC on se concentre sur la création d'une relation durable. On veut que d'une transaction devient plusieurs transactions successives.

Le principe consiste dans les récompenses. Si le client se sent récompensé pour l'achat c'est probable qu'il va le répéter et déjà la façon de s'adresser au lui peut être considéré comme la récompense si cela correspond à ses besoins.<sup>7</sup>

Souvent, on fidélise les clients par les programmes de fidélité avec une carte de fidélité. C'est un outil qui donne aux entreprises une bonne synthèse de l'activité de ses clients. Sur le compte de client sont enregistrés ses achats – le montant, les produits, la date d'achat, etc.

En plus, les avantages que la carte de fidélité leur offre fait revenir les clients au magasin et profiter de ces bénéfices. Les récompenses peuvent avoir des diverses formes, par exemple remises, cadeaux (la valeur varie selon le nombre de points), bon d'achat, des événements privilégiés, etc.<sup>8</sup>

<sup>6</sup> WESSLING, Harry, *Aktivní vztah k zákazníkům pomocí CRM*, Grada, Praha, 2003, pp. 16 – 21.

<sup>7</sup> WESSLING, Harry*, Aktivní vztah k zákazníkům pomocí CRM*, Grada, Praha, 2003, pp. 25 – 26.

<sup>8</sup> http://www.assistancescolaire.com/eleve/TSTMG/mercatique/reviser-le-cours/fideliser-ou-conquerir-lentreprise-doit-elle-choisir-tstmg\_mer\_07, page consultée le 17 avril 2015.

Le client souhaite que les services correspondent à ses attentes. Si l'entreprise est capable de le satisfaire, sa GRC est de bonne qualité. Cette qualité réside dans la technologie, les compétences de personnel, dans la vitesse des processus et dans le contenu. L'essentiel ce sont les attentes des clients et la vitesse des réactions de l'entreprise sur ces besoins individuels.

Pour mieux maîtriser les relations individuels, il faut regrouper les clients selon plusieurs critères (les intérêts, l'âge, la situation sociale, les besoins, les valeurs… ou la rentabilité, les exigences, etc.) Le but de cette segmentation est de construire un groupe des clients avec les mêmes caractéristiques et l'autre groupe des clients avec les caractéristiques différentes.<sup>9</sup>

Si la marque répond bien aux attentes de ses clients, elle gagne les clients satisfaits et pourtant fidèles. Par contre, prendre soin des clients insatisfaits et savoir traiter leurs réclamations, c'est aussi un art de la relation client.

Chaque client a le comportement différent qui peut en plus changer au cours du temps de la réclamation et en fonction de la relation entre lui et l'entreprise. Alors, il faut être attentif et lire entre les lignes.<sup>10</sup> Il faut faire croire le client que l'entreprise n'est là que pour lui, qu'elle veut le meilleur pour ses clients.

Pour la réussite de la GRC c'est assez important de s'occuper de sa marque – de sa valeur. La marque est une grandeur stratégique et le client doit savoir ce que la marque représente.

Donc, c'est bien si la marque a le style uniforme sous lequel la marque est reconnaissante et elle devrait être en même temps innovante. Cela n'est pas seulement le style des produits, mais aussi de la communication ou le design du web, etc.<sup>11</sup>

Le bénéfice de l'implémentation de la GRC est dans la qualité des contacts, la quantité de contacts, différenciation de la concurrence qui n'a pas GRC et l'accès aux données dans le temps réel. La technologie facilite, automatise les processus, par contre la communication et l'interaction du personnel avec le client reste le plus important.<sup>12</sup>

L'apparition de l'internet a permis d'améliorer le GRC et maintenant ce sont les réseaux sociaux qui construisent sa nouvelle forme client en reliant l'aspect social et technique de la GRC.

<sup>9</sup> WESSLING, Harry, *Aktivní vztah k zákazníkům pomocí CRM*, Grada, Praha, 2003, pp. 114 – 118. <sup>10</sup> http://www.easi-crm.com/leblogdelarelationclient/cles-pour-comprendre-les-clients-reclamants/, page consultée le 8 avril 2015.

<sup>11</sup> WESSLING, Harry, *Aktivní vztah k zákazníkům pomocí CRM*, Grada, Praha, 2003, pp. 30 – 43.

<sup>12</sup> WESSLING, Harry, Akt*ivní vztah k zákazníkům pomocí CRM*, Grada, Praha, 2003, pp. 60 – 63.

## <span id="page-9-0"></span>**I.2 Le réseau social**

 $\ddot{\phantom{a}}$ 

Du point de vue marketing, le terme de réseau social désigne un site internet qui permet d'établir un réseau d'amis (il ne s'agit pas seulement des amis personnels, mais aussi des liens professionnels). Ce site permet également aux utilisateurs l'emploi des outils d'interaction et de communication. Il lui donne la possibilité de se présenter.

Grâce au grand nombre d'utilisateurs les réseaux sociaux sont devenus un bon outil de support marketing. Les plus connus sont Facebook, Twitter, LinkedIn, Viadeo et aussi Youtube.<sup>13</sup>

Les réseaux sociaux sont relativement un nouveau phénomène qui a apparu au début du 21<sup>e</sup> siècle. Ils ont été évolués des blogs, des sites où on pouvait poster les photographies ou conserver des fichiers. Les créateurs de ces sites ont compris que les utilisateurs veulent communiquer, partager et créer avec les autres. Et les premiers sites similaires aux réseaux sociaux aujourd'hui ont été créés.

L'essentiel de ces sites sont les relations entre les internautes, le contenu qui est créé par les utilisateurs-mêmes et le fait, que l'identité des internautes est la même que dans la réalité. <sup>14</sup> Pour instant, il n'y a aucune autorité qui approuve le contenu de page d'un réseau social. (Même si des tendances de régulation ont pris l'importance dans nos jours à cause de la menace terroriste).

Pour les réseaux sociaux est typique que les internautes sont reliés l'un à l'autre et ils partagent ses idées, photographies, des statuts, des messages, etc.

Et pourquoi ils font tout cela ? La plupart veut juste s'amuser, 25 % disent qu'ils veulent éduquer, 20 % souhaite de partager quelque chose qui les caractérise. Les autres veulent montre leur affection, ou connaître plus les personnes sur leur liste d'amis.<sup>15</sup>

*« Sur les 3,025 milliards d'internautes à travers le monde, 2,060 milliards sont actifs sur les réseaux sociaux, soit 68% des internautes et 28% de la population mondiale. Temps passé sur les réseaux sociaux : 2 heures par jour dans le monde »<sup>16</sup>*

<sup>13</sup> http://www.definitions-marketing.com/Definition-Reseaux-sociaux, page consultée le 24 novembre 2014.

<sup>14</sup> BEDNÁŘ, Vojtěch, *Marketing na sociálních sítích*, Computer Press, a. s., Brno, 2011, pp. 9 – 10.

<sup>15</sup> http://www.reseaux-professionnels.fr/chiffres-cles-et-etudes/les-chiffres-clefs-2014-pour-les-reseauxsociaux-resumes-en-10-tweets/, page consultée le 29 janvier 2015.

<sup>&</sup>lt;sup>16</sup> http://www.blogdumoderateur.com/chiffres-reseaux-sociaux/, page consultée le 29 janvier 2015.

Sur les réseaux sociaux est déjà présents 86 % des marques. Leurs raisons pour se présenter sur ce type de média sont la meilleure visibilité, la notoriété de la marque et la volonté d'être considéré moderne ou la diffusion des informations.<sup>17</sup>

Pour décider auxquels réseaux se lancer, les entreprise analyse le nombre et le type d'utilisateurs. Puis il faut estimer la valeur de l'investissement et établir le budget destiné à cet outil de GRC. Il ne s'agit pas seulement de ressources techniques, mais aussi le personnel qui va s'occuper des interactions avec les clients par ce réseau.<sup>18</sup>

Ce type de plate-forme est idéal pour le marketing individualisé. Grâce à données personnelles, qui sont enrichies systématiquement par les utilisateurs, est facile de cibler les clients potentiels.

« *Récemment, des chercheurs de l'université de Cambridge (Royaume-Uni) et de Stanford (Etats-Unis) ont montré que Facebook est capable, à partir de quelques « likes » de mieux répondre à un test de personnalité sur l'un de ses utilisateurs que les membres de sa famille, ses amis, ses colocataires ou ses collègues de travail.* »<sup>19</sup>

Ce qui est intéressent c'est que un sondage parmi les Américains montre que, même si on n'aime pas en général les publicités, 26% d'entre eux quand ils voient une publicité ils cliquent sur J'aime de Facebook et 15% d'entre eux la partagent. Et 14 % de répondants affirment qu'ils effectuent un achat après avoir vu la publicité sur un réseau social.<sup>20</sup>

En Europe, les internautes sont plutôt influencés par les commentaires sur les réseaux sociaux que par la publicité. L'influence est le plus forte sur les produits électroniques. D'après un autre sondage (auprès de 28 000 personnes à l'international), 48 % des européens ont affirmé qu'ils ont eu l'intention d'acheter les équipements électroniques ou réserver un voyage sous l'influence des réseaux sociaux. 21

C'est évident que les réseaux sociaux ont énormes avantages, mais il faut savoir que sauf les faits positifs comme la visibilité en temps réel, la possibilité de feedback ou

<sup>17</sup> http://static2.cegos.fr/solutions/etudes/PublishingImages/infographie-barometre-cegos-2014-reseauxsociaux-digital.jpg, page consultée le 20 janvier 2015.

<sup>18</sup> http://www.journaldunet.com/ebusiness/crm-marketing/entreprises-medias-sociaux/priorites.shtml, page consultée le 20 janvier 2015

<sup>&</sup>lt;sup>19</sup> http://www.journaldunet.com/ebusiness/expert/59682/publicite-sur-les-reseaux-sociaux---mine-d-orpour-l-enrichissement-des-donnees.shtml, page consultée le 21 janvier 2015

<sup>&</sup>lt;sup>20</sup> http://www.journaldunet.com/ebusiness/crm-marketing/consommation-et-reseaux-sociaux/acte-dachat.shtml, page consultée le 21 janvier 2015

<sup>21</sup> http://www.journaldunet.com/ebusiness/crm-marketing/consommation-et-reseauxsociaux/secteurs.shtml, page consultée le 21 janvier 2015

que les réponses données à un client sont partagées dans la communauté, il y a aussi des désavantages.

Si la marque est présente sur ces sites, elle risque de subir de bad buzz (un phénomène de "bouche à oreille" négatif qui se déroule généralement essentiellement sur Internet et qui est subi ou provoqué par une action initiale de la marque $)^{22}$ , de perdre le contrôle sur sa marque ou de la pression sur le niveau des services.<sup>23</sup>

La communication marketing sur internet se fait par les publicités, par les articles et les nouveautés sur les produits. On peut aussi organiser des événements. Pour la communication on peut utiliser le marketing direct comme l'e-mailing ou on-line chat.<sup>24</sup>

La communauté sur les réseaux sociaux est fondée pour aider l'entreprise de créer la conscience et le bon nom de la marque parmi les internautes. L'entreprise a la possibilité de découvrir son image face aux consommateurs.

Les discussions dans la communauté peuvent aboutir, grâce aux suggestions et des idées des supporteurs, aux innovations des produits, qui devient ensuite plus satisfaisants pour les clients. Les médias sociaux sont caractérisés par leur ouverture, sincérité, transparence. <sup>25</sup>

<sup>22</sup> http://www.definitions-webmarketing.com/Definition-Bad-buzz, page consultée le 29 janvier 2015

<sup>&</sup>lt;sup>23</sup> http://www.journaldunet.com/ebusiness/crm-marketing/relation-client-et-reseaux-sociaux/les-pointsforts-des-reseaux-sociaux.shtml, page consultée le 21 janvier 2015

<sup>24</sup> JANOUCH, Viktor, *Internetový marketing*, computer Press,a. s., Brno, 2010, pp. 24 – 28.

<sup>25</sup> JANOUCH, Viktor, *Internetový marketing*, computer Press,a. s., Brno, 2010, p. 210 – 225.

# <span id="page-12-0"></span>**II Facebook**

Facebook est un réseau social le plus connu qui a été fondé en 2004 par Mark Zuckerberg. Facebook a été fondé avec la mission d'encourager les internautes à partager et à connecter le monde. D'après les données de la fin de décembre 2014, le nombre d'utilisateurs s'élève à 1.39 milliard.<sup>26</sup> Les utilisateurs qui suivent une marque ou un personnage connu s'appellent *fans*.

## <span id="page-12-1"></span>**II.1 Les caractéristiques de Facebook**

Alors, comment fonctionne ce fameux réseau, quelles sont ses caractéristiques ? Il est basé sur la page qui est vue par un internaute après son connexion, le mur. C'est un fil des activités de l'utilisateur, des activités de ses amis.

En effet, ce n'est pas le contenu complet, il y a des publications aléatoires, souvent celles les plus intéressantes. (Les internautes publient beaucoup des informations, alors c'est impossible de voir tous les publications sur son mur si on a grand nombre d'amis actifs).

Alors, l'entreprise souhaite de retrouver ses publications parmi les choisies. La présence de publication dans le principal contenu prolonge la durée de vie de la publication. Une marque peut aussi payer pour la publicité qui va diffuser les informations systématiquement.<sup>27</sup>

Il faut bien réfléchir avant de publier quelque chose sur Facebook, parce que les informations changent dans le temps. Les utilisateurs ajoutent des commentaires qui peuvent changer totalement le message. Si cela est partagé entre les utilisateurs spécifiques, leurs messages peuvent changer le ton de la publication.

Le message, une fois diffusé, ne peut pas être supprimé. Il est favorable d'analyser les possibles changements et évolution des messages.<sup>28</sup>

En autre, sur Facebook les utilisateurs se rejouent dans les groupes d'amis. Les internautes se font ses groupes d'amis, par lesquels ils sont reliés avec les autres

<sup>26</sup> http://newsroom.fb.com/company-info/, page consultée le 25 mars 2015.

<sup>27</sup> BEDNÁŘ, Vojtěch, *Marketing na sociálních sítích*, Computer Press, a. s., Brno, 2011, pp. 17 – 19.

<sup>28</sup> BEDNÁŘ, Vojtěch, *Marketing na sociálních sítích*, Computer Press, a. s., Brno, 2011, pp. 20 - 23.

personnes. Il y a des liens très forts entre les membres du groupe. Il y a aussi des cas des liens forts aussi en extérieur du groupe, mais cela est un peu plus rare.

Certains membres des groupes font un point de contact avec l'extérieur, ce sont les utilisateurs qui sont membres de plusieurs groupes, souvent ce sont ceux qui sont actif dans cet environnement de réseaux sociaux.

Ils sont importants pour l'entreprise sur Facebook, parce qu'ils sont capables de passer les informations plus loin, de les diffuser entre plusieurs de groupes et dans toutes les groupes ses messages seront considérés comme fiable. Ce qui fait les informations plus fiables c'est que la plupart de ces utilisateurs connaît ses amis Facebook également dans sa vie réelle. 29

Les informations fiables pour les utilisateurs sont celles qui proviennent des sources sûres (de leurs amis) ou celles qui sont vérifiée par les amis ou les informations qui ne sont pas dans le conflit direct avec leurs convictions. En plus, si les utilisateurs voient un message plusieurs fois, cela le rend aussi plus fiable.<sup>30</sup>

Pour établir une relation client, c'est important que la marque gagne la confiance de ses fans. Sur les réseaux sociaux c'est plus facile de la gagner, mais aussi plus facile de la perdre.<sup>31</sup>

Pour cela, l'entreprise devrait comprendre que les personnes ne se comportent pas tous de même façon. En ce qui concerne le comportement sur Facebook en général, Vojtěch Bednář distingue :

l'utilisateur actif - Créateur de contenu

Il peut être appelé *Créateur de contenu*, parce qu'il fait des commentaires, il publie souvent ce qu'il veut partager.

l'utilisateur actif – Évaluateur et distributeur

C'est un *Évaluateur et distributeur*, parce qu'il distribue les nouvelles informations et il participe aux discussions.

l'utilisateur passif - Évaluateur de contenu

 $\overline{a}$ 

Quelqu'un qui est *Évaluateur de contenu* utilise le bouton *J'aime* pour évaluer des publications. C'est difficile de les identifier et d'attirer leur intérêt.

<sup>29</sup> BEDNÁŘ, Vojtěch, *Marketing na sociálních sítích*, Computer Press, a. s., Brno, 2011, pp.23 – 24.

<sup>30</sup> BEDNÁŘ, Vojtěch, *Marketing na sociálních sítích*, Computer Press, a. s., Brno, 2011, pp.24.

<sup>31</sup> BEDNÁŘ, Vojtěch, *Marketing na sociálních sítích*, Computer Press, a. s., Brno, 2011, p. 24.

l'utilisateur passif – Autorité observant

Il a beaucoup d'amis, mais il ne communique trop. Alors, s'il se décide de commenter quelque chose ou l'aimer, cela peut avoir grande influence sur ses amis.

l'utilisateur passif - Observateur

C'est une personne qui est obligée de travailler avec les réseaux pour certains raisons. Ils ne participent pas aux compétitions et c'est impossible de savoir leur vrai nombre. 32

Il faudrait entretenir le contact avec les utilisateurs actifs (souvent de l'âge 25 – 35 ans), on peut leur offrir des produits et services complémentaires, les informer sur les innovations de produit qu'ils possèdent déjà. La marque peut les engager dans l'aide aux autres utilisateurs.<sup>33</sup>

Sauf les groupes d'amis, tout le monde peut créer un groupe pour certain but. Chaque groupe a son administrateur qui la gère, qui contrôle et autorise champ d'intérêt de la groupe et il peut aussi rejeter des utilisateurs qui font des problèmes dans la groupe, l'administrateur a la possibilité d'envoyer des messages collectifs

Ce qui est important pour une entreprise c'est que les membres d'un groupe ont des mêmes intérêts. Alors, si la marque crée un groupe pour ses fans, c'est probable qu'ils s'ajoutent les personnes qui sont intéressés à ses produits ou au domaine de production de cette entreprise.

Le groupe est bon pour les discussions. Par contre pour se présenter les entreprises créent ses pages. La marque le fait pour la présentation des produits, pour informer, donner des nouvelles, pour offrir des services. Depuis la page n'est pas possible d'envoyer des messages collectifs. Par contre les internautes peuvent *aimer la page.*

Sur Facebook l'entreprise peut faire une application, les jeux, les enquêtes, quiz… Ces applications peuvent travailler avec les données des utilisateurs, alors elles sont idéales pour faire connaître la marque.<sup>34</sup> Ce programme augment le nombre de visites, mais il est coûteux.

<sup>32</sup> BEDNÁŘ, Vojtěch, *Marketing na sociálních sítích*, Computer Press, a. s., Brno, 2011, pp.11 – 17.

<sup>33</sup> BEDNÁŘ, Vojtěch, *Marketing na sociálních sítích*, Computer Press, a. s., Brno, 2011, pp.27 – 30.

<sup>34</sup> BEDNÁŘ, Vojtěch, *Marketing na sociálních sítích*, Computer Press, a. s., Brno, 2011, pp. 34– 40.

Les applications ne sont pas les seules activités qu'une entreprise peut créer pour ses clients. Facebook permet de créer un événement. Cela sert à réunir les personnes et organiser des réunions et divers rencontres.

Chaque événement a son propre mur où les administrateurs peuvent ajouter des commentaires et ils peuvent aussi autoriser les autres à contribuer au contenu, cet événement est partagé sur la page et aussi les invités peuvent la voir sur le mur.

Les internautes peuvent l'aimer ou partager. Grâce aux événements les amis des clients peuvent apprendre sur l'existence de la marque.<sup>35</sup>

#### <span id="page-15-0"></span>**II.1.1 Les fonctionnalités de Facebook utiles pour les entreprises**

Facebook rend désormais possible d'enregistrer les vidéos sur le site. Cette vidéo sera en plus jouée automatiquement. Et pourquoi ? En effet, les vidéos semblent être plus efficaces que les photos en ce qui concerne le taux de pénétration.<sup>36</sup>

L'autre fonction de Facebook est diffusion des actualisations aux fans, par exemple les nouveautés ou quand on n'a pas actualisé la page pour long temps ou si on veut juste informer sur les changes sur la page.<sup>37</sup>

Mais la force de Facebook réside dans ciblage. L'entreprise peut choisir qui va recevoir des publications concernant certain sujet. Elle filtre les destinataires par ses intérêts. Pour que les publications soient actuelles dans le fil, on a le choix de la date à partir de laquelle la publication ne sera plus publiée sur le fil Facebook. <sup>38</sup>

En ce qui concerne la collecte des données, ce sont les applications qui peuvent bien servir aux entreprises, parce qu'en utilisant une application les clients offrent ses données en grande quantité. Aujourd'hui, c'est possible d'analyser le comportement des internautes à travers ces applications.

L'entreprise qui possède une application connaît maintenant entre autre le type d'appareil à partir duquel les utilisateurs accèdent à une application, ce qui permet à l'entreprise par exemple de décider si c'est plus profitable de créer les applications pour les smartphones ou ordinateurs. On connaît aussi l'âge, le genre et la localisation.<sup>39</sup>

<sup>35</sup> BEDNÁŘ, Vojtěch, *Marketing na sociálních sítích*, Computer Press, a. s., Brno, 2011, pp. 124 – 125.

<sup>36</sup> http://readwrite.com/2015/03/25/facebook-youtube-embeddable-video, page consultée le 4 avril 2015.

<sup>37</sup> BEDNÁŘ, Vojtěch, *Marketing na sociálních sítích*, Computer Press, a. s., Brno, 2011, p. 141.

<sup>38</sup> http://www.blogdumoderateur.com/nouveautes-facebook-ciblage/, page consultée le 3 avril 2015.

<sup>39</sup> https://developers.facebook.com/products/analytics, page consultée le 3 avril 2015.

Si l'entreprise lance une compétition ou une autre activité pour ses fans, elle est obligée de tenir ses promesses en ce qui concerne la rémunération de participation dans cette activité. C'est très facile de perdre la confiance de ses clients dans cet espace virtuel, si l'entreprise n'est pas capable de réaliser ce qu'elle a dit.<sup>40</sup>

La nouvelle fonction sur Facebook est la possibilité d'ajouter un bouton d'appel à l'action, qui incite des utilisateurs de réagir d'une façon voulue par l'entreprise. Actuellement, il y a 7 types de boutons : Réserver maintenant, Nous contacter, Utiliser l'application, Jouer à ce jeu, Acheter, Inscription ou Regarder la vidéo.<sup>41</sup>

## <span id="page-16-0"></span>**II.2 Comment se comporter sur Facebook en tant que la marque**

Avant le lancement sur Facebook, il faut analyser l'environnement et choisir le type de communication et décider comment la compagnie va présenter la marque. Il faudra réaliser petit recherche s'il y a déjà une page ou communauté qui en parle déjà, si oui, il faut contacter l'administrateur de page et se mettre d'accord sur les prochaines pas.

Puis, c'est de plus en plus important de choisir dans quelle langue la marque va communiquer, parce qu'on vit dans le monde globalisé. Il faut aussi se décider si pour la marque est plus convenable de créer plusieurs sites reliés ou seulement une page.<sup>42</sup>

Après la création de la page ou le groupe, c'est bien de relier Facebook avec les autres réseaux et son site web (avoir les liens vers Facebook sur le site et sur Facebook les liens vers le site $1^{43}$ 

Il faudrait savoir que parmi les fans de la marque ne sont pas nécessairement juste les clients ou les clients potentiels qui forment le groupe de base qui intéresse l'entreprise.

Elle devrait être intéressée aussi par le groupe plus large, auxquelles elle va distribuer les informations adaptées pour les personnes proches à ses clients. Ces personnes peuvent être intéressées à nos produits, puisque elles les achètent comme des cadeaux. 44

 $\ddot{\phantom{a}}$ 

<sup>40</sup> BEDNÁŘ, Vojtěch, *Marketing na sociálních sítích*, Computer Press, a. s., Brno, 2011, pp. 140 – 142. <sup>41</sup> http://www.emarketinglicious.fr/social-media/page-facebook-comment-ajouter-bouton-call-to-action, page consultée le 14 avril 2015

<sup>42</sup> BEDNÁŘ, Vojtěch, *Marketing na sociálních sítích,* Computer Press, a. s., Brno, 2011, pp. 101 – 108.

<sup>43</sup> BEDNÁŘ, Vojtěch, *Marketing na sociálních sítích*, Computer Press, a. s., Brno, 2011, p. 64.

<sup>44</sup> BEDNÁŘ, Vojtěch, *Marketing na sociálních sítích*, Computer Press, a. s., Brno, 2011, p. 55.

Une fois la présentation est établie, Il faut sans cesse ajouter des nouvelles publications, modérer les discussions et partager les liens, le contenu. Il est favorable de faire savoir les fans que on s'intéresse à leurs idées et opinions.<sup>45</sup>

Il existe des études quand et de quoi vaut mieux de publier les postes. Par exemple, d'après le site www.crmtrends.com les articles publiés samedi sont les plus partagés. Les postes sont plus partagés s'ils sont positifs ou s'ils contiennent la thématique sexuelle.<sup>46</sup>

Pour la communication réussie c'est favorable d'identifier les types de nos fans et les diviser dans les groupes selon leur relation envers l'entreprise.

Les types des utilisateurs sont avocat, supporteur actif, supporteur passif, l'utilisateur neutre, critiqueur positif, critiqueur destructif.

Avocat

Il est actif, enthousiaste pour la marque, il est le fan non-critique, il a les connaissances sur le produit et il est capable d'aider autres clients, il est actif, mais les applications ne l'intéressent trop. C'est bien de les récompenser, de leur donner des bénéfices.

Le supporteur actif

Il se ressemble à l'avocat, mais il n'a pas les connaissances approfondies, son support peut être utilisé contre la marque quand les autres utilisateurs le considère dans les discussions comme représentant de l'entreprise. Avec ce type des utilisateurs il fallait bien de communiquer et de les donnes petits bénéfices.

Les supporteurs passifs

 $\overline{a}$ 

Ils sont les clients présents, ils ne s'engagent pas dans les discussions, mais ils les lisent. Occasionnellement ils peuvent se former en supporteurs. Ils regardent les sites et en général ils ne font pas partie des groupes de la marque.

<sup>45</sup> BEDNÁŘ, Vojtěch, *Marketing na sociálních sítích*, Computer Press, a. s., Brno, 2011, pp. 41 – 51.

<sup>46</sup> http://www.crmtrends.com/socialmedia.html, page consultée le 4 avril 2015.

• L'utilisateur neutre

En effet, il n'existe pas, même s'il y a des gens qui le disent de soi. De ce groupe des utilisateurs se naissent les supporteurs actifs ou les critiqueurs destructifs, alors il est nécessaire de les motiver. La communication avec ce type des fans est la plus importante.

Les critiques positives

Ils sont la minorité sur les réseaux sociaux. Ils sont plus dangereux que les critiqueurs destructifs, parce qu'ils ont des connaissances et ils comprennent le produit. Ils ne veulent faire mal image de la marque, ils veulent communiquer, alors il faut le faire et les observer. Ils ont la capacité de persuader les autres. Si la marque est bien préparée elle peut les transformer en supporteurs actifs ou les avocats.

• Les critiques destructives

 $\overline{a}$ 

Il est possible de le convaincre, il est le fan non-critique de la concurrence, ses commentaires sont négatives. On ne devrait pas le supprimer de la groupe, parce qu'il peut en réaction répandre les rumeurs.

Un utilisateur peut changer son type dans le temps, c'est normal, mais le danger c'est si l'avocat change en critiqueur destructif, alors il faut prévenir cette situation par la communication active.<sup>47</sup>

Si c'est l'entreprise qui communique, elle partage seulement les informations et les réactions officielles. C'est préférable de publier les statuts qui motivent aux réactions. Les réponses devraient être profitables aussi pour les autres utilisateurs.<sup>48</sup>

Pour communiquer avec une personne on utilise le compte de la personne physique qui n'est pas administrateur, mais il faut être évident que cette personne parle en tant que administrateur.

Sur la page de la marque peut communiquer officiellement plusieurs personnes, mais ils devraient être différenciés. Il n'est pas voulu d'évaluer les utilisateurs. C'est bien de faire un peu de humour, mais il faut faire attention qu'il ne soit pas trop poussé.<sup>49</sup>

<sup>47</sup> BEDNÁŘ, Vojtěch, *Marketing na sociálních sítích*, Computer Press, a. s., Brno, 2011, pp. 159 – 162.

<sup>48</sup> BEDNÁŘ, Vojtěch, *Marketing na sociálních sítích*, Computer Press, a. s., Brno, 2011, pp. 162 – 164.

<sup>49</sup> BEDNÁŘ, Vojtěch, *Marketing na sociálních sítích*, Computer Press, a. s., Brno, 2011, pp. 165 – 166.

Un exemple de la bonne communication et d'engagement des fans est celle de la compagnie Hasbro. Pour son jeu Monopoly ils ont créé sur sa page Facebook français le sondage dans le but d'inventer les nouvelles règles du jeu.

Alors, ils ont demandé ses fans de partager les propositions de ses propres règles. Ensuite, ils ont laissé voter les fans pour une sélection des propositions. Les règles les plus plébiscitées ont été intégrées dans la nouvelle version de Monopoly.<sup>50</sup>

Ce qui est vraiment bien sur cette activité c'est que les propositions des fans ont eu impact sur le jeu, qu'ils ont eu la possibilité de participer à la création de leur jeu préféré.

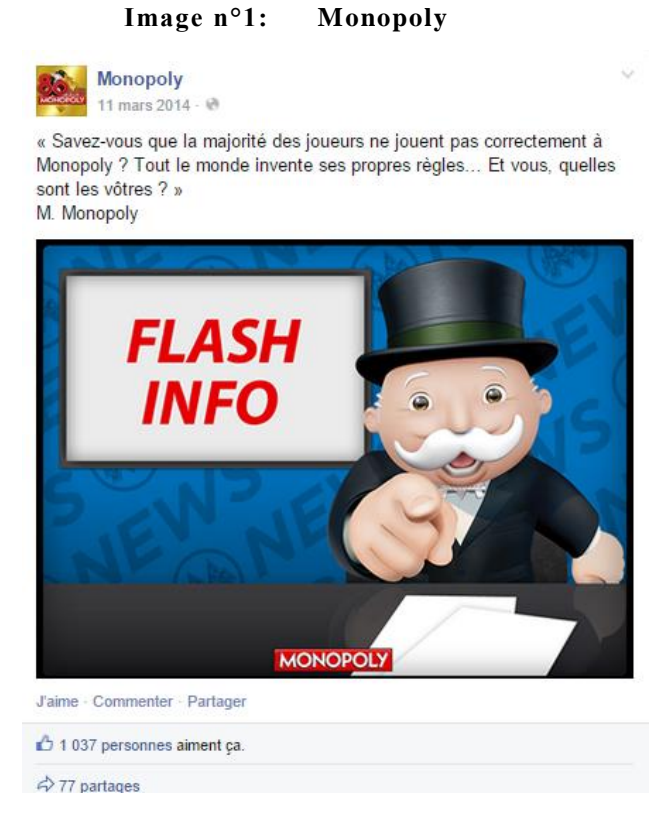

Source : https://www.facebook.com/MonopolyFR

<sup>50</sup> http://www.relationclientmag.fr/Thematique/acteurs-strategies-1014/marketing-relationnel-10062/Breves/Monopoly-change-regles-jeu-ses-fans-235418.htm, page consultée le 7 avril 2015.

#### <span id="page-20-0"></span>**II.2.1 Le comportement à éviter**

 $\overline{a}$ 

La première action à éviter quand une entreprise a l'intention de se lancer au Facebook, c'est surtout de le faire sans idée précise de la finalité du réseau dans sa stratégie.<sup>51</sup> C'est la même chose comme avec les autres projets. Quand on veut réussir dans ce qu'on fait il faut savoir quel est le résultat voulu et pourquoi on le fait.

Sur les réseaux sociaux personne ne veut pas lire ce qu'on a déjà appris. On cherche les nouveautés. Alors, il faut faire attention à éviter la répétition des mêmes commentaires.

Il est nécessaire de faire attention également aux contradictions, parce que même si les internautes regardent souvent seulement les publications les plus actuelles dans fil de Facebook, ils peuvent rechercher les contributions les plus anciennes.<sup>52</sup>

En certain cas c'est mieux d'éviter les messages trop fréquents. C'est compréhensible que la marque veuille être visible, mais comme les internautes ne veulent pas lire ce qu'ils ont déjà vu, ils n'ont pas intérêt de lire les messages qui ont été diffusé juste pour publier quelque chose.

Il ne faut même pas utiliser trop souvent la diffusion des actualisations, parce que beaucoup d'actualisations envoyées aux fans peuvent être considérés comme harcelant.

Certaines entreprises profitent de cet espace virtuel ou les informations se diffusent très vite, et de grand nombre de fans pour faire la publicité, pour promouvoir ses produits. Si une compagnie s'est lancée au Facebook dans le but d'établir la relation client, elle ferait mieux de n'est pas être trop commercial.

Bien sûr que la page contient ce type de publication, mais la communication sur réseaux sociaux devrait être en premier lieu utile pour les clients et basé sur le dialogue, des interactions.<sup>53</sup>

<sup>51</sup> http://www.journaldunet.com/ebusiness/crm-marketing/reseaux-sociaux/facebook.shtml, page consultée le 20 janvier 2015

<sup>52</sup> BEDNÁŘ, Vojtěch, *Marketing na sociálních sítích*, Computer Press, a. s., Brno, 2011, pp. 166 – 167.

<sup>53</sup> http://www.reseaux-professionnels.fr/facebook/5-erreurs-frequentes-des-tpe-sur-facebook-et-commenty-remedier/, page consultée le 9 avril 2015.

# <span id="page-21-0"></span>**III Twitter**

 $\overline{a}$ 

« *Twitter est un réseau d'information en temps réel où les gens peuvent découvrir ce qui se passe dans le monde en moment donné, partager des informations immédiatement, et se connecter avec les gens et les entreprises à travers le monde.* » 54

## <span id="page-21-1"></span>**III.1 Les caractéristiques de Twitter**

Le site est énormément connu, mais pas trop activement utilisé. Depuis son lancement en 2006 vers 300 milliards de tweets ont été déjà envoyés. Aujourd'hui, le réseau compte environ 200 millions d'utilisateurs et chaque minute 320 000 nouveaux comptes sont créés.

Par contre, chaque jour on compte environ 100 millions d'utilisateurs qui sont actifs et 44% des utilisateurs n'ont jamais tweeté. Même si que tout le monde sur Twitter n'est pas actif, chaque jour est envoyé 500 millions de tweets.

La majorité d'utilisateurs de Twitter vient des États-Unis (51 %), du Royaume-Uni et d'Australie et la plupart d'eux sont les femmes, qui sont aussi plus actives sur le réseau que les hommes. En ce qui concerne l'âge d'utilisateurs, la majorité est entre 15 et 25 ans (presque  $74 \%$ ).<sup>55</sup>

Alors, est-ce que c'est utile pour les entreprises en Europe ouvrir ce canal de communication? Peut-être que l'entreprise retrouvera ici seulement la minorité de ses clients, mais le caractère de Twitter est très favorable comme un outil de GRC.

Ce type de réseau est idéal surtout pour les médias, qui gagne le plus grand engagement et ensuite aussi pour la vente au détail, pour les restaurants et pour le secteur high-tech.<sup>56</sup>

La particularité de Twitter réside dans la limite de 140 caractères pour les messages. (C'est assez pour exprimer son idée et ce n'est pas trop long, alors la longueur de tweet ne dérange pas personne de le lire).

<sup>&</sup>lt;sup>54</sup> "Twitter is a real-time information network where people can discover what's happening in the world right now, share information instantly and connect with people and businesses around the globe"; https://business.twitter.com/basics/learn-twitter, page consultée le 23 janvier 2015.

<sup>55</sup>http://www.blogdumoderateur.com/chiffres-twitter/, page consultée le 29 janvier 2015.

<sup>56</sup> http://www.blogdumoderateur.com/grandes-entreprises-twitter/, page consultée le 8 avril 2015.

Ce réseau permet aussi de relayer des contenus des autres réseaux sociaux ou de ses propres sites.<sup>57</sup> En particulier, Twitter peut être connecté avec Facebook, mais quand même il faut faire attention à ne pas avoir même tout le contenu sur ces deux réseaux.

Sur Twitter n'existe que les profils. Il n'y a pas des différences si c'est un profil de personne physique ou la personne morale. Les personnes qui suivent un profil reçoivent ses publications (tweets) et le titulaire du profil voie ce que publient les utilisateurs qui lui suivent et tout le monde a la possibilité de voir les abonnés de tous les profils. (Si le titulaire n'est pas contre). 58

Les outils de Twitter sont tweet, retweet, réponses, les messages privés, et les références. Tweet devrait avoir le sens clair, sans besoin d'ajouter des informations pour qu'il soit compréhensible. La marque utilise le tweets pour les publications, pour exprimer ses opinions sur certain sujet. On peut ajouter un tag d'un sujet ce qui augmenta la possibilité que le tweet serait partagé.

Tweet peut contenir aussi les liens à divers sites. Parce que les liens sont trop longs pour 140 symboles, souvent on utilise les raccourcissements des adresses URL par des services spécialisées pour pouvoir ajouter un commentaire à ce lien. (www. Bit.ly).

Un bon tweet devrait contenir des informations sur les nouveaux produits, caractère, types de support, les messages de motivation et d'activation pour les abonnés, pour la communauté.<sup>59</sup>

Sauf tweets existent retweets. Un retweet c'est la même chose comme un email transmis à quelqu'un d'autre de notre liste d'adresses. Ce sont les tweets de quelqu'un d'autre, copiées ou transmises à une nouvelle liste de distribution sur Twitter.<sup>60</sup>

En observant les retweets, l'entreprise apprend qui et à quelle fréquence partager les publications de la marque. (Il existe des statistiques). Sans doute c'est utile pour la marque si ses tweets sont partagés beaucoup et encore mieux c'est si le tweet qui est retweeté contient aussi le lien à son site web. L'état des retweets correspond à la popularité de la marque. De plus la marque est mentionnée et partagée, plus d'utilisateurs va découvrir la marque.

<sup>57</sup>http://www.journaldunet.com/ebusiness/crm-marketing/reseaux-sociaux/twitter.shtml, page consultée le 20 janvier 2015.

<sup>58</sup> BEDNÁŘ, Vojtěch, *Marketing na sociálních sítích*, Computer Press,a. s., Brno, 2011, pp. 95 – 97.

<sup>59</sup> BEDNÁŘ, Vojtěch, *Marketing na sociálních sítích*, Computer Press,a. s., Brno, 2011, pp. 131 – 132.

<sup>60</sup> http://www.crmtrends.com/socialmedia.html, page consultée le 4 avril 2015.

Pour réagir aux tweets, on écrit @ devant le nom de la personne qui a écrit le tweet auquel on répond. On peut le faire dans n'importe quel tweet, par @ devant le nom on en crée le lien. 61

C'est également possible de citer un tweet. Récemment, cette fonctionnalité a été améliorée et on peut ajouter au tweet cité 116 caractères.<sup>62</sup>

Si quelqu'un veut parler avec seulement une personne sans que les autres abonnés voient le message, on utilise le message privé. Désormais c'est également possible de envoyer messages privés aux plusieurs personnes (jusqu'à 20). Ce qui est profitable pour les entreprises qui ont des abonnés privilégiés. Elle peut les regrouper est partager les informations plus spécialisé pour ceux qui sont intéressés.<sup>63</sup>

Cette plate-forme est bien pour conserver les relations avec un certain groupe des clients, les personnes qui s'intéressent à nos produits ou les experts de la branche.<sup>64</sup> C'est aussi un réseau qui nécessite une activité constante. L'entreprise confie à ses abonnés et elle invite ici d'une certaine manière ces abonnés dans les coulisses de sa production. Cela a pour effet qu'ils se sentent privilégiés.

## <span id="page-23-0"></span>**III.1.1 Les fonctionnalités de Twitter utiles pour les entreprises**

Sur Twitter, il n'est pas nécessaire de rester assis devant l'écran est réfléchir sur des idées pour les tweets. Il est possible de faire un calendrier ou on peut mettre ses idées et les diffuser pour la période d'une semaine par exemple. Cela permet de poster régulièrement et que les publications soient équilibrées.<sup>65</sup>

Avec Twitter l'entreprise peut aujourd'hui facilement faire des sondages, auxquels les abonnés peuvent répondre sans devoir quitter la page de Twitter. C'est possible grâce à la carte Twitter « Player ». (Il existe aussi des autres types de cartes, par exemple la carte Résumé, la carte Photo qui crée une image qui profite de toute la largeur de Tweet ou la carte Galerie qui affiche plusieurs images.)<sup>66</sup>

La carte « Player » est implémentée dans les sondages Google, alors il faut créer un sondage sur Google Drive où on va faire un sondage, puis on récupère l'URL de

<sup>61</sup> BEDNÁŘ, Vojtěch, *Marketing na sociálních sítích*, Computer Press,a. s., Brno, 2011, pp. 132 – 133.

<sup>62</sup> http://www.blogdumoderateur.com/citer-ce-tweet/, page consultée le 9 avril 2015.

<sup>63</sup> http://www.reseaux-professionnels.fr/c36-cest-nouveau/4-nouveautes-twitter-qui-vont-vous-changer-lavie/, page consultée le 12 avril 2015.

<sup>64</sup> BEDNÁŘ, Vojtěch, *Marketing na sociálních sítích*, Computer Press,a. s., Brno, 2011, p. 134.

<sup>65</sup> https://business.twitter.com/fr/the-small-business-guide-to-twitter, page consultée le 8 avril 2015.

<sup>66</sup> http://www.emarketinglicious.fr/social-media/guide-cartes-twitter, page consultée le 14 avril 2015.

questionnaire et envoie le formulaire et le partager sur Twitter par le lien destiné. Depuis ce moment les internautes peuvent facilement répondre directement aux questions sans quitter le site. (Ils peuvent également ouvrir le lien sur l'autre page.)<sup>67</sup>

La probabilité que les sondages seront répondus augmente, parce que les participants ne sont plus obligés de quitter la page actuel. En plus, sur Twitter les personnes qui vont voir les sondages sont des abonnés de la marque, donc ils sont déjà intéressé à l'entreprise et ils veulent savoir des nouvelles ou participer aux ses projets.

Depuis la fin du janvier 2015, c'est aussi possible d'intégrer une vidéo au Twitter. Même si les paramètres des vidéos ne sont pas encore travaillés, l'idée est bien parce que les vidéos sont de plus en plus populaires et les internautes passent du partage des photos au partage des vidéos. <sup>68</sup>

Pour Twitter existent diverses applications analytiques qui permettent mieux utiliser son profil et les tweets. Par exemple *Socialbro* offre la possibilité de profiter de la base des données des adresses mails utilisés pour e-mail marketing.

A partir de ces adresses mails, ils peuvent trouver les profiles Twitter des personnes qui ont réagi positivement dans une campagne. Cette liste de profils peut être utilisée pour mieux adapter les tweets d'après ce que les abonnés aiment.<sup>69</sup>

Entre outre, c'est aussi possible de cibler une campagne directement aux Twittos qui peuvent être y intéressés. Pour cela existe *Twitter Ads* qui aide les entreprises à trouver les internautes concernés à partir de leurs comportements sur Internet, Twitter ID, etc.<sup>70</sup>

Un outil adapté aux besoins des entreprises est TweetDeck qui entre outre facilite la gestion d'un compte Twitter par plusieurs personnes. Il n'y plus besoin de partager un mot de passé. Toutes les personnes autorisées ont ses propres codes d'accès.<sup>71</sup>

 $67$  http://www.blogdumoderateur.com/faire-sondage-twitter/, page consultée le 20 janvier 2015.

<sup>68</sup> http://www.blogdumoderateur.com/integrer-video-twitter/, page consultée le 8 avril 2015

<sup>69</sup> http://www.socialbro.com/blog/cmo-series-unlocking-true-personalisation-through-twittersegmentation, page consultée le 8 avril 2015.

<sup>70</sup> https://business.twitter.com/solutions/tailored-audiences, page consultée le 13 avril 2015.

<sup>71</sup> http://www.reseaux-professionnels.fr/c36-cest-nouveau/4-nouveautes-twitter-qui-vont-vous-changer-lavie/, page consultée le 12 avril 2015.

## <span id="page-25-0"></span>**III.2 Comment se comporter sur Twitter en tant que la marque**

Le but de la marque qui a décidé de se lancer au Twitter est être suivi par le plus grand nombre d'utilisateurs qui sont intéressé à cette marque.<sup>72</sup> Pour la bonne relation client ce n'est pas seulement le grand nombre d'abonnés. L'entreprise veut avoir ceux qui sont intéressés à la marque. Il est aussi important que ces abonnées retrouvent sur Twitter ce qu'ils cherchent, parce que ce sont nos client ou clients potentiels et chaque entreprise veut avoir les clients satisfaits.

Pour n'est pas décourager les abonnées, c'est mieux de créer le contenu avant qu'on invite les premières utilisateurs. Si les utilisateurs s'abonnent et voient que la marque ne communique rien, ils ont la tendance de se désabonner.

Évidemment, quand un nouvel utilisateur se lance sur Twitter, il commence par création de sa page de profil et puis il rédige ses premiers tweets. Le profil devrait être clair et différenciée de la concurrence, émotionnellement et éthiquement correct et pas controverse. Pour la différenciation la compagnie peut utiliser son logo et la graphique de l'entreprise.<sup>73</sup> Le logo est convenable pour la photo de profil. Comme la photo de bannière on peut utiliser la photo de nouvelle collection, des photos pour la nouvelle campagne, etc.

Ensuite, un utilisateur cherche à qui s'abonner et les autres commencent à s'abonner à lui. C'est bien de s'abonner aux utilisateurs qui peuvent s'intéresser à notre marque, parce que c'est plus possible qu'ils vont s'abonner à nous aussi. Pour trouver les personnes idéales l'entreprise peut regarder dans les catalogues de Twitter, ou sont statistiques et les listes des utilisateurs.<sup>74</sup>

Par contre, ce n'est pas nécessaire de suivre tous ses abonnés. Sur Twitter n'est pas obligatoire de suivre la personne qui est abonné à quelqu'un pour qu'elle puisse voir ce que ceux-ci publie. Donc, la marque peut s'abonner aux utilisateurs qui sont intéressants pour elle et qui sont une source d'information utiles.<sup>75</sup>

<sup>72</sup> BEDNÁŘ, Vojtěch, *Marketing na sociálních sítích*, Computer Press,a. s., Brno, 2011, p. 97.

<sup>73</sup> BEDNÁŘ, Vojtěch, *Marketing na sociálních sítích*, Computer Press,a. s., Brno, 2011, pp. 101 – 102.

<sup>74</sup> BEDNÁŘ, Vojtěch, *Marketing na sociálních sítích*, Computer Press,a. s., Brno, 2011, pp. 148 – 153. <sup>75</sup> http://www.reseaux-professionnels.fr/twitter/la-twitter-etiquette-pour-les-nuls/, page consultée le 13 avril 2015.

Sauf la recherche des internautes intéressés à la marque, l'entreprise peut également y observer les nouvelles tendances dans son domaine, elle a la possibilité d'apprendre quelque chose de nouveau et de communiquer avec les spécialistes.<sup>76</sup>

En plus, Twitter est un réseau constamment actualisé et pour cela de l'entreprise est attendu d'être à la disposition pour ses abonnés à n'importe quel moment et si on prend exemple des grandes marques, presque une moitié d'elles partage de 1 à 5 tweets par jour et la plupart de leurs actions sont les réponses.<sup>77</sup>

Les tweets seront plus partagés s'il y a une photo ou des liens aux sites web. L'entreprise devrait aussi partager les tweets qui parlent de l'interaction des abonnés d'une manière positive ou poster sur les prochains événements pour clients.<sup>78</sup> Ce qui est apprécié sur les réseaux sociaux est la créativité. Donc, les tweets devraient être originales.

Si l'entreprise n'a rien à partager en moment donnée c'est mieux de rester silencieuse, mais elle devrait répondre à toutes les demandes de ses clients. Il faut être conscient que l'entreprise est présente ici pour servir à ses clients.

Les internautes attendent de la marque qu'elle s'approche un peu à son audience, qu'elle les invite à sa communauté. Elle peut le faire en racontant des histoires émotionnelles courtes qui vont faire la marque plus humaine. L'entreprise peut aussi partager le lancement d'un nouveau produit et donner des conseils d'utilisation de ses produits ou demander les idées de ses abonnés.

La nature des hommes est de savoir plus avant les autres. Pour cela les marques publient sur Twitter les images exclusives pour ses abonnés. Ce sont des petites avantpremières pour les élus.

L'Activité préféré par les internautes les réseaux sociaux sont bien sûr les soldes qu'ils peuvent gagner. Sur Twitter la marque peut commencer par la suggestion de partage des idées sur les initiatives et puis il elle peut informer sur l'intention d'offrir soldes. Ensuite, elle publie les instructions pour participation, comment les abonnés peuvent profiter des soldes. Finalement, il faut leur donner ce que l'entreprise a promis.<sup>79</sup>

Un exemple de de la campagne récent sur Twitter est le 1er Social Marathon du monde lancé mardi 7 avril 2015 par Amaury Sport Organisation. L'objectif est de

<sup>76</sup> https://business.twitter.com/basics/learn-twitter, page consultée le 8 avril 2015.

<sup>77</sup> http://www.blogdumoderateur.com/grandes-entreprises-twitter/, page consultée le 8 avril 2015.

<sup>78</sup> https://business.twitter.com/fr/the-small-business-guide-to-twitter, page consultée le 8 avril 2015.

<sup>79</sup> https://business.twitter.com/fr/the-small-business-guide-to-twitter, page consultée le 8 avril 2015.

parcourir 42,195km à l'aide de tweets avec @ username et le hashtag #Run42, Il faut que les tweets soient retweetés. Les amis peuvent décourager les participant Les 10 premiers arrivés recevront gratuitement leur dossard pour le Marathon de Paris 2016 et des 90 participants qui atteindront la ligne d'arrivée vont gagner les dossards par tirage au sort. Les participants ont cinq jours pour y arriver. 80

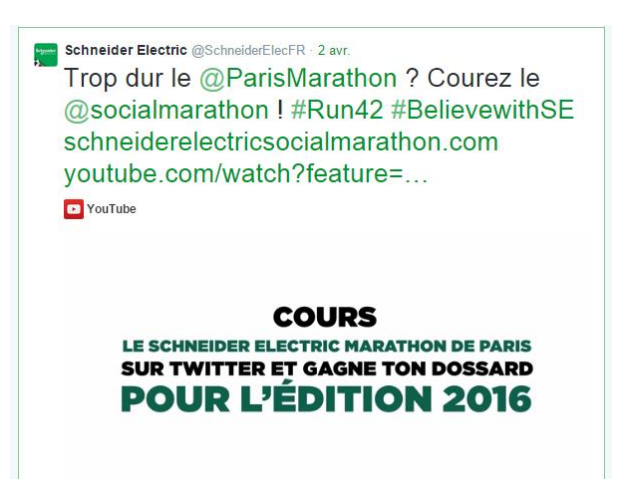

**Image n°2: Social Marathon**

#### https://twitter.com/SchneiderElecFR

#### <span id="page-27-0"></span>**III.2.1 Le comportement à éviter**

 $\overline{a}$ 

Les gens suivent les marques sur Twitter parce qu'ils les aiment, mais si l'interaction ne marche pas comme ils avaient imaginé, ils peuvent changer leur opinion sans scrupules.

Alors, qu'est-ce qu'il ne faut pas faire sur Twitter pour maintenir les abonnés ? D'après le site socialbro.com 21 % des gens décide de se désabonner de la marque, parce qu'elle ne fait pas des tweets conversationnel. Et encore pire c'est si on ne tweet pas du tout. Dans cette situation certains internautes peuvent penser que même l'entreprise n'existe plus. Il ne faut pas être passif sur ce réseau.

Plus que la moitié des internautes requiert que les questions posées seront aussi répondues dans une heure, et surtout si c'est une plainte. L'entreprise ne devra pas ignorer des demandes de ses abonnés. Il faut être présent pour ses clients quand ils en ont besoin.

<sup>80</sup> http://www.blogdumoderateur.com/social-marathon-aso/, page consultée le 9 avril 2015.

Il y a aussi pas mal d'utilisateurs qui suivent les marques pour obtenir des promotions ou des soldes ou pour savoir des nouvelles. Alors, il ne faut pas oublier de les leur donner occasionnellement pour qu'ils ne change pas d'avis sur l'abonnement.

Pour les utilisateurs n'est pas agréable si la marque publie seulement les tweets promotionnels et des liens aux pages d'achat. Cela ne veut pas dire qu'on ne peut pas jamais faire promotion, mais il fallait le faire avec modération.

C'est aussi recommandé de ne pas publier les idées politiques controversées qui n'ont rien à voir avec l'entreprise.<sup>81</sup>

Par contre ce n'est pas recommandé de partager les informations personnelles, les informations qui pourraient être exploité par la concurrence, les faits qui peuvent faire subir la marque, commenter ce qui n'est pas dans son centre d'intérêt ou de ce qu'on n'est pas sûr. 82

<sup>81</sup> http://www.socialbro.com/blog/never-ever-ever-getting-back-together-8-avoidable-reasons-peoplewill-unfollow-your-brand-business-you, page consultée le 22 janvier 2015

<sup>82</sup> BEDNÁŘ, Vojtěch, *Marketing na sociálních sítích*, Computer Press,a. s., Brno, 2011, p. 135.

# <span id="page-29-0"></span>**IV Google Plus**

 $\overline{a}$ 

Google Plus est un réseau social lancé en 2011 par le géant américain Google, qui a été fondé par Larry Page et Sergej Brin en 1998 et offre de nombreux services. Après la vite croissance de nombre des utilisateurs au moment de son lancement, il a suivi des critiques en ce qui concerne l'activité des utilisateurs. Aujourd'hui, la situation semble être meilleure et le nombre d'utilisateurs s'élève à plus que 300 millions.

## <span id="page-29-1"></span>**IV.1 Les caractéristiques de Google Plus**

Ce qui est le plus caractéristique pour Google  $+c$  'est qu'il est relié avec les autres services de Google. Ce réseau est bien intégré à la messagerie de Google, aux documents et à l'agenda. Donc, une entreprise qui a choisi de se lancer au Google+ gagne un système intégré.<sup>83</sup>

En plus, c'est bien adapté pour travailler avec les photos, Google + propose des retouches automatiques et des filtres pour améliorer des images. Même le Stream de Google+ a l'apparence très agréable et moderne.

Les personnes physiques créent les profiles et les entreprises créent les pages (qui peuvent être gérées par plusieurs administrateurs. Le nombre peut s'élever à 50.)

Parmi les administrateurs, il est seulement un qui a un statut de propriétaire, celui-ci peut ensuite nommer les managers et les managers de communication. <sup>84</sup> La Page et le profil sont assez similaires. La page peut être également ajoutée à des cercles. Par contre, pour créer la page professionnel il faut posséder déjà un profil sur Google+.

*La page professionnel « …se distingue toutefois d'un Profil par une icône située à droite de son nom et par la possibilité d'accueillir des abonnés Par ailleurs, un bouton +1 figure sous le logo et une fonction située en-dessous permet de partager la Page sur Google+. » 85*

Comme Facebook possède son bouton « Aimer la page », Google+ a le bouton « +1 ». Ce dernier est utilisé pour signifier que la personne qui a cliqué sur le bouton,

<sup>83</sup> https://www.google.com/intx/fr/work/apps/business/products/googleplus/, page consultée le 17 avril 2015.

<sup>84</sup> https://support.google.com/business/answer/4573962, page consultée le 19 avril 2015.

<sup>85</sup> http://www.emarketinglicious.fr/social-media/les-pages-google-sont-enfin-arrivees, page consultée le 13 avril 2015.

aime l'article ou la page à laquelle le bouton est dédié. Il peut servir pour recommander quelque chose trouvé sur internet à ses amis.

Contrairement au bouton « Aimer la page » sur Facebook, Ce bouton + 1 ne sert pas à ajouter la marque à ses cercles. Pour s'abonner à une page, il sert le bouton suivre sous le nom de la marque.

On peut décider si on va montrer sa faveur pour une publication publiquement ou par contre si on va faire savoir seulement certaines personnes.<sup>86</sup>

Ce réseau est basé sur la possibilité de regrouper ses contacts dans les cercles. Les cercles basic sont *Amis, Famille, Connaissances* et *Suivi*. Il est possible de créer aussi ses propres cercles.

Une autre catégorie ce sont les communautés. On peut dire que c'est équivalent aux groupes sur Facebook. Ce sont des endroits ou se regroupent les utilisateurs avec les mêmes intérêts.

En outre, c'est possible observer de quoi on parle sur Google+. Alors, on voit les publications publics des utilisateurs qui on n'a pas ajouté à ses cercles. Sur ce réseau on a la possibilité de choisir avec quels cercles ou personnes on va partager une publication. On peut la diffuser également à tout public.

Il y a été récemment intégré un onglet *Mentions* qui promet de regrouper les mentions concernant le domaine auquel l'internaute s'intéresse.

Sur Google+, comme sur Facebook, c'est facile de créer les événements. En plus, ces événements peuvent être ajoutés directement au calendrier Google. Il sied de promouvoir ces événements et rester connecté au cours de cet événement pour publier des photos u vidéos actuels, parce que comme ça les clients restent au curant même s'ils ne participent pas sur place. Cela vaut la peine aussi de résumer l'événement passé.

Même si Google + offre des énormes possibilités, il reste toujours plutôt inconnu en réalité. Les internautes préfèrent Facebook, souvent parce que tous leurs amis sont sur Facebook et pas sur Google+. En plus, Google ne semble pas vraiment concerné par Google +.  $87$ 

<sup>86</sup> https://www.google.com/+/learnmore/+1/, page consultée le 15 avril 2015.

<sup>87</sup> http://descary.com/google-plus-interesse-plus-google/, page consultée le 20 avril 2015.

#### <span id="page-31-0"></span>**IV.1.1 Les fonctionnalités de Google Plus utiles pour les entreprises**

Google Plus ne concurrence pas seulement Facebook, mais aussi Skype. C'est grâce aux Hangouts. Par Hangouts, les internautes possédant un profil sur Google+ peuvent faire des vidéoconférences. On peut choisir si on veut faire une conversation privé avec un ou plusieurs contacts ou si on veut diffuser sa vidéo au tout public.

Hangout offre des nombreux effets à ajouter dans la conversation ce qui fait celle-ci plus interactive et amusante. C'est possible de faire des photos pendant la conversation qui sont disponibles à tous les participants. On peut aussi partager l'écran d'ordinateur. Cela peut être utile pour expliquer quelque chose.

Ce réseau social a la meilleure position en ce qui concerne la propagation des pages Google+ sur le web. Les entreprises peuvent intégrer à son site web le badge Google+ qui sert à suivre la marque directement ou sa version minimaliste, le bouton Suivre.

Pour que les internautes puissent recommander un site, une publication ou un web, on ajoute le bouton  $\left(\times + 1\right)$ . Il existe encore un bouton pour le partage et l'un autre « Post Ads », pour transformer une publication en publicité.

Google propose en plus un outil Google My Business. Ce dernier permet d'unifier les informations qui se trouvent sur Google+, la recherche Google et Google Maps. Alors, aux internautes suffit de regarder juste un type de page.<sup>88</sup>

Unifier les informations essentielles est importante, parce que si un client est obligé de chercher les informations sur une entreprise et il ne les trouve pas ou s'ils sont différents, il est naturellement mécontent et il préfère d'aller chercher d'ailleurs.

Entre outre, si une entreprise est inscrite au Google My business et elle a vérifié sa marque auprès Google, elle a l'accès à un outil de statistiques Insight. Celui-ci collecte des informations sur l'âge, le genre ou la localisation et les autres données de la performance de la page Google+.<sup>89</sup>

Google en tant que le moteur de recherche a des nombreux outils pour l'analyse, les statistiques et les fonctionnalités pour apparaitre en haute de recherche. Mais, c'est un peu plus difficile de trouver un outil semblable exclusivement pour Google +.

<sup>88</sup> http://www.blogdumoderateur.com/google-plus-conseils-entreprises/, page consultée le 17 avril 2015. <sup>89</sup> http://services.google.com/fh/files/misc/googleplus-partner-playbook-august-2014.pdf, page consultée le 17 avril 2015.

Cependant, il y en a un, CircleCount qui est disponible également pour les profils de personnes physiques, alors chacun qui a un profil sur Google+ a la possibilité de consulter son compte. (C'est possible de consulter la page de CircleCount sans être inscrit à Google+.)

Alors, cet outil rend possible d'examiner l'évolution du nombre d'abonnés, comment ils réagissent ou quel type de publication est le plus partagé ou commenté. On peut y trouver également les résumés d'activité des années précédents.<sup>90</sup>

Google offre encore un outil efficace, Timing+. Cela peut aider une entreprise à publier dans le bon moment quand ses abonnés sont présents. C'est bien, parce que c'est plus probable que les internautes seront concernés par les post qui sont actuel et donc bien visible $^{91}$ 

Une fonctionnalité, d'une date de mise en place assez récente, est celle pour créer un sondage. C'est facile, à côté des traditionnels boutons *Texte, Photos, Lien, Vidéo* et *Événement*, on peut désormais trouver aussi un bouton *Sondage*. Ensuite, on peut créer directement un sondage avec la possibilité d'ajouter des images.<sup>92</sup>

Pour rester au courant Google propose à tous les internautes de s'inscrire à une newsletter hebdomadaire contenant les nouveautés sur Google+.

## <span id="page-32-0"></span>**IV.2 Comment se comporter sur Google Plus en tant que la marque**

Également comme sur les autres réseaux sociaux la marque devrait ici partager les actualités, les informations exclusives, comme par exemple les informations de coulisses avant un lancement d'un nouveau produit, ou les offres spéciales.

Il y a des petites astuces pour jouer un peu avec la mise en page quand on rédige un post, en particulier on peut écrire en caractères gras, en italique ou en barré.

Il est bien de fonder une ou plusieurs communautés où les abonnés peuvent échanger leurs opinions sur la marque, leurs expériences et s'aider en quoi que ce soit. Pour garder le sujet, il est recommandé de nommer plusieurs modérateurs qui vont s'occuper des discussions. <sup>93</sup>

 $\ddot{\phantom{a}}$ 

<sup>90</sup> http://www.circlecount.com/, page consultée le 16 avril 2015.

<sup>91</sup> http://www.searchenginejournal.com/8-keys-to-getting-more-google-interaction/108433/, page consultée le 21 avril 2015.

<sup>92</sup> http://www.blogdumoderateur.com/sondage-google-plus/, page consultée le 16 avril 2015.

<sup>93</sup> http://services.google.com/fh/files/misc/googleplus-partner-playbook-august-2014.pdf, page consultée le 17 avril 2015.

La marque détient la possibilité de participer dans des autres communautés sous son nom de la marque, ce qui n'est pas possible sur Facebook ou les membres doivent être personnes physiques.

Google+, avec ses cercles, est un réseau social idéal pour segmenter ses abonnés. On peut créer des cercles selon ses besoins et partager donc le contenu avec ceux qui sont le plus intéressés au sujet donné.<sup>94</sup>

Si l'entreprise publie périodiquement, par exemple une newsletter électronique traitant des thématiques particulières, elle peut demander à l'ensemble de ses abonnés s'ils veulent être alertés lors de la publication de cette newsletter. Les abonnés qui s'expriment positivement seront ajoutés au cercle spécialement créé pour cela.<sup>95</sup>

Entre outre, l'entreprise devrait inciter ses abonnés à réagir, et s'ils posent des questions, il est attendu qu'elle réponde et s'est aussi bien si elle répond également aux autres commentaires.

Si le but d'une communication de l'entreprise est d'obtenir des réactions de ses abonnés comme ses opinions, ses attitudes concernant un sujet ou un nouveau produit, il est préférable de publier un article, même si ce dernier n'incite pas les internautes à le partager.

D'après une enquête de CircleCount ce sont les textes qui ont le plus grand nombre de commentaires sur Google, par contre si l'entreprise a l'intérêt au partage d'une publication, la meilleure voie c'est de poster une photo. Alors, il en résulte que pour souligner des publications c'est favorable d'ajouter une photo.<sup>96</sup>

En outre, les post sur Google+ obtiennent automatiquement un hashtag, mais il est possible de le modifier et d'ajouter d'autres. C'est avantageux de les utiliser, parce que si un internaute recherche un hashtag dans le moteur de recherche de Google, sauf les résultats habituels, ils seront affichés aussi des postes Google+ pertinents à lire sur ce sujet.<sup>97</sup>

<sup>94</sup> http://trends.e-strategyblog.com/2012/07/25/facebook-vs-google-brand-pages-infographic/2030, page consultée le18 avril 2015.

<sup>95</sup> http://www.blogdumoderateur.com/maximiser-engagement-google-plus/, page consultée le 22 avril 2015.

<sup>96</sup> http://www.blogdumoderateur.com/maximiser-engagement-google-plus/, page consultée le 16 avril 2015.

 $97$  http://www.ecommercemag.fr/Thematique/marketing-1012/social-media-10054/Infographies/ Comment-bien-utiliser-hashtags-reseaux-sociaux-251347.htm, page consultée le 18 avril 2015.

Surtout la marque peut profiter de la fonctionnalité Hangouts. C'est un bon outil de GRC, parce qu'un client a la possibilité de se connecter avec un représentant de l'entreprise directement depuis son profil Google+ et communiquer par la vidéo.

Une vidéoconférence peut compter jusqu'à 10 participants qui sont invités à interagir et ils peuvent ajouter à la conversation aussi des textes, des photos ou des GIFs animées. Puis, c'est possible d'inviter une audience à son Hangout, ils ne peuvent pas participer, mais ils peuvent rédiger des questions avant que Hangout est démarré.<sup>98</sup>

En plus, cette fonctionnalité peut servir à transmettre un événement en direct et donner donc une bonne expérience client grâce à la vidéo. Pour cela on utilise Hangouts on Air (en direct).

Cela est disponible en même temps sur YouTube et peut être intégré sur le site de la marque.<sup>99</sup> Alors, les clients qui ne sont pas inscrits sur Google+ ne sont pas exclus de cet événement. Mais, pour qu'ils puissent le savoir, il faut le promouvoir également hors de ce réseau social.

Si une entreprise décide de faire Hangouts on Air, c'est favorable de l'annoncer bien en avance et de promouvoir cette événement sur plusieurs plate-formes. Les abonnés importants devraient être invités pour savoir de l'événement directement.

Avant le début de transmission, il faudra inviter les autres participants. En tout cas, c'est possible de les ajouter au Hangout aussi pendant la transmission.<sup>100</sup>

Pour donner un bon exemple d'utilisation de Hangout, on peut nommer Topshop, qui a profité de cette fonctionnalité en 2013 au London Fashion Week. Ils ont organisé des hangouts dans les coulisses ou depuis le tapis rouge.

Utilisateurs de Google+ bénéficiaient d'un accès non seulement au directeur créatif de Topshop et responsable du design, mais aussi aux tops model Cara Delevingne, Jourdan Dunn, Rosie Tapner et Ashleigh Bon.<sup>101</sup>

<sup>98</sup> http://services.google.com/fh/files/misc/googleplus-partner-playbook-august-2014.pdf, page consultée le 17 avril 2015.

<sup>99</sup> https://www.google.com/intl/fr/business/connect.html#start-a-conversation, page consultée le 15 avril 2015.

<sup>100</sup> http://services.google.com/fh/files/misc/googleplus-partner-playbook-august-2014.pdf, page consultée le 17 avril 2015.

<sup>&</sup>lt;sup>101</sup> http://services.google.com/fh/files/misc/topshop\_casestudy.pdf, page consultée le 17 avril 2015.

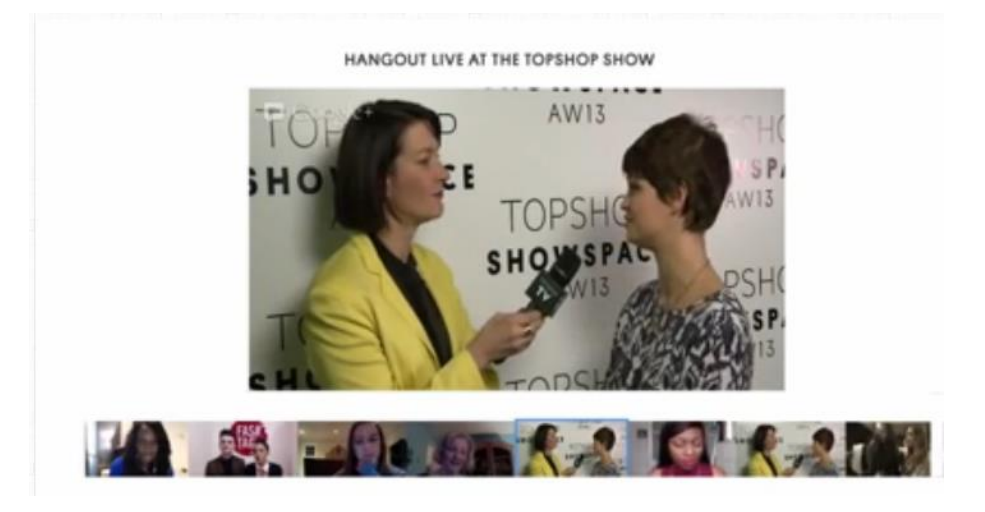

#### **Image n°3: Topshop - hangout**

Source: http://clipsvevo.com/\_bi4ev26cue-0tiymMrlpazMuao

#### <span id="page-35-0"></span>**IV.2.1 Le comportement à éviter**

 $\overline{a}$ 

Une fois lancé au Google + il faut comprendre que ce réseau est destiné au partage des informations intéressantes et pas pour la publicité. Alors, il n'est pas voulu de poster des promotions ou des concours et des jeux d'argent.

Il ne faut pas aussi vendre ces produits directement de la page Google+. Par contre, on peut partager les liens qui mènent aux sites de vente.

Ce comportement décrit ci-dessus est en plus interdit par le règlement de Google et il se réserve le droit de supprimer la page au cas où l'entreprise le viole.<sup>102</sup> Alors, c'est la raison fondamentale pour ne le pas faire.

De plus, les clients ne veulent pas se sentir forcés à réaliser un achat. Les internautes suivent la page de la marque pour savoir davantage sur l'entreprise (ses visions, ses valeurs…) ou pour consulter un produit.

Alors, c'est bien de partager des photos ou articles de bonne qualité sur les sujets intéressants qui concerne en quelque sorte l'entreprise. Et quand on partage un lien, il ne faut jamais le publier sans aucune parole dessous. Il est nécessaire de l'accompagner au moins par un titre ou petite description.<sup>103</sup>

**<sup>102</sup>**ESSANPAGE, Noel, *Comment être plus efficace sur Google+,* édité à compte d'auteur, 2013, p. 103 https://books.google.cz/books?id=Q4C6BQAAQBAJ&printsec=frontcover&hl=cs#v=onepage&q&f=fals e, NGU, page consultée le 20 avril 2015.

<sup>&</sup>lt;sup>103</sup> http://www.reseaux-professionnels.fr/c34-blog-professionnel/mes-conseils-pour-partager-un-lien-plusefficacement-sur-googleplus/, page consultée le 22 avril 2015.

En outre, la marque devrait profiter de ce que Google+ lui offre. Il ne faut pas ignorer que les bons mots clés dans la description sur la page de l'entreprise sur Google+ peuvent la faire plus visible.

Alors, une entreprise qui se lance à ce réseau social devrait bien réfléchir sur ses mots clés. Il faudrait éviter les mots qui semblent être évidemment publicitaires et qui peuvent être utilisés probablement par les concurrents.

Une autre grande erreur pour l'entreprise serait de ne pas utiliser les cercles. C'est une fonctionnalité qui permet de cibler ses publications au public qui s'intéresse au sujet donné. Donc, cette possibilité de segmenter ses abonnés ne devrait pas être ignorée.

Et surtout, la page de l'entreprise n'est pas créé seulement pour que l'entreprise puisse parle juste de soi-même. Il est attendu plutôt que la marque va parler de ses clients, des nouvelles tendances dans son domaine.

Par contre, il ne faut pas oublier de mettre à la page ses coordonnées. Il y a un endroit dédié pour cela. On peut y mettre son site web, son chaîne Youtube ou le lien a sa page sur un autre réseau social.<sup>104</sup>

Le but de la GRC sur Google+ est de montrer son existence est sa relation avec les clients, de leurs offrir des exclusivités, des informations intéressantes et pas de les forcer à faire des achats.

<sup>104</sup> http://www.socialmediatoday.com/content/10-tips-how-not-use-google-plus, page consultée le 21 avril 2015.

# <span id="page-37-0"></span>**V Les réseaux supplémentaires et les nouveautés**

Aujourd'hui presque chaque entreprise est présente au moins sur un réseau social, souvent Facebook. Mais, il sied de se lancer aussi sur un réseau social plus spécialisé ou nouveaux. Il y a en a beaucoup, par exemple, Youtube, Pinterest, Instagram, Snapchat, Tumblr, etc. Ce chapitre va parler un peu plus de Youtube et Pinterest et des tendances dans ce domaine.

## <span id="page-37-1"></span>**V.1 Youtube**

 $\overline{a}$ 

Youtube est un service dont propriétaire est la compagnie Google. Cette plateforme a été lancée en mai 2005. Depuis sa création, elle permet aux millions des internautes de découvrir et partager des vidéos originales ou s'abonner aux chaînes. 105

#### <span id="page-37-2"></span>**V.1.1 Les caractéristiques de Youtube**

C'est un réseau social spécialisé en vidéo. Bien que le grand nombre d'internautes soient présentes chaque jour sur Youtube, c'est une plate-forme plutôt supplémentaire pour les entreprises en ce qui concerne la relation client.

Les entreprises peuvent y mettre en ligne ses propres vidéos promotionnelles. La marque a la possibilité de choisir également l'audience, laquelle sera la cible de l'annonce. Par ailleurs, la vidéo peut contenir un lien au site web de la compagnie, sinon ce lien devait être au moins au-dessous de la vidéo pour que les internautes puissent consulter la page officiel de la marque ou le produit lui-même.

En effet, Youtube est le réseau le plus pertinent en ce qui concerne le temps des internautes passé ici par jour. Ils sont habitués de regarder les vidéos et s'ils sont intéressés, ils sont prêts à se renseigner davantage sur le sujet donné.<sup>106</sup>

Sauf une annonce (qui sert seulement au marketing) avant une vidéo, la marque dispose ainsi d'une opportunité de créer son propre chaîne vidéo sur Youtube à laquelle les internautes peuvent s'abonner et recevoir donc toutes les nouvelles vidéos publiées.

<sup>105</sup> https://www.youtube.com/yt/about/cs/, page consultée le 3 avril 2015

<sup>106</sup> http://www.searchenginejournal.com/shareaholic-study-social-referrals-came-youtube-googlelinkedin/97011/, page consultée le 24 avril 2015.

Cette plate-forme est idéale surtout pour acquérir les jeunes qui sont habitués à regarder les vidéos et écouter la musique online. Pour les jeunes est plus convenable de regarder une vidéo que lire un article. Vidéo, c'est un format approprié pour être viral, donc idéal pour l'avenir de la communication dans l'espace virtuel. <sup>107</sup>

Youtube est de plus en plus est concurrencé par Facebook qui propose désormais ajouter les vidéos directement. En revanche, Youtube bénéficie de fait qu'il a été racheté par Google. Alors, les vidéos d'Youtube occupent des places importantes dans les résultats de recherche sur Internet.

En plus, sur Youtube c'est possible mieux optimiser les vidéos, on peut ajouter des sous-titres, choisir des différentes formats ou une miniature.<sup>108</sup>

Si une vidéo est bien référencée, il y a une grande possibilité que celle-ci sera parmi les premiers résultats de recherche sur Google.<sup>109</sup>

En outre, si l'URL du chaîne Youtube n'est plus convenable a la marque en raison de changer son activé ou d'autre raison, Youtube vient d'introduire récemment une fonctionnalité qui permet d'obtenir une URL personnalisée correspondant avec le nom de votre chaîne Youtube.<sup>110</sup>

## <span id="page-38-0"></span>**V.1.2 Comment se comporter sur Youtube en tant que la marque**

Une marque peut créer son chaîne Youtube ou il est attendu d'elle de publier les vidéos intéressantes de ses produit, des événements, etc. Elle peut aussi créer des vidéos avec les instructions d'utilisation de ses produit ou des idées comment l'utiliser encore plus efficacement. La discussion au-dessous de la vidéo peut être l'endroit où les clients posent ses questions et des autres commentaires.

L'entreprise pouvait aussi inviter ses clients à partager ses propres astuces et faire peut-être une compétition ou le meilleur vidéo gagne une promotion ou un autre prix. Sinon, les clients peuvent partager simplement ses expériences avec un produit ou la marque en général.

 $\ddot{\phantom{a}}$ 

<sup>107</sup> http://ambasdr.fr/3-raisons-de-communiquer-sur-youtube/, page consultée le 9 avril 2015.

<sup>108</sup> http://www.emarketinglicious.fr/social-media/facebook-youtube-videos, page consultée le 14 avril 2015.

<sup>109</sup> http://ambasdr.fr/3-raisons-de-communiquer-sur-youtube/, page consultée le 9 avril 2015.

<sup>110</sup> http://www.emarketinglicious.fr/social-media/creer-url-personnalisee-pour-chaine-youtube, page consultée le 14 avril 2015.

En plus, la marque peut diffuser un événement en direct sur YouTube. Cela lui promet d'engager plus facilement son audience, parce que l'auditoire a la possibilité de poser des questions. C'est plus captif pour le public qui a soif de découvrir toujours quelque chose de nouveau. La vidéo en direct approche les internautes à la véritable conversation.<sup>111</sup>

Toutefois, la meilleure situation pour une marque est quand son vidéo devient virale. Parce que, cela veut dire que énormément de gens ont vu cette vidéo dans la période de temps assez courte. C'est la situation idéale pour faire connaître la marque et pour attirer les nouveaux consommateurs. Malheureusement pour les entreprises, souvent ces vidéos sont oubliées après peu de temps.

Mais, certaines marques ont réussi a créé des vidéos publicitaires qui ont si touché son public qu'ils parlent de cela et ils aiment la regarder de nouveau et nouveau. Il suffit de donner comme exemple CocaCola avec sa publicité de Noël. Tout le monde connaît le thème central de celle-ci et même si elle fait chaque année une publicité différente, il y a toujours des points communs.

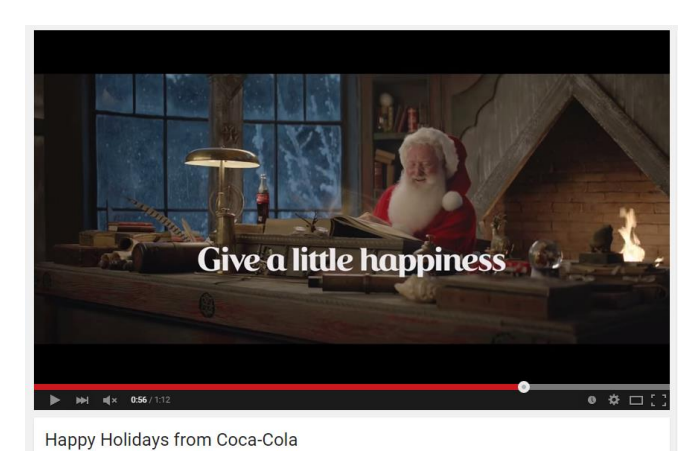

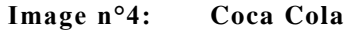

Source : https://www.youtube.com/watch?v=hCS7HmjZAto

Comment faire une vidéo inoubliable qui va capter les internautes ? La marque devrait raconter une histoire et de donner des émotions dedans. Il faudrait créer un sentiment de communauté. Bien sûr, c'est nécessaire d'être créatif dans ce domaine et réfléchir sur ce qui peut être intéressent pour les clients d'une certaine marque.

<sup>111</sup> http://lemarketeurfrancais.com/youtube-et-la-magie-du-direct-pour-engager-votre-audience/, page consultée le 19 avril 2015.

## <span id="page-40-0"></span>**V.2 Pinterest**

 $\ddot{\phantom{a}}$ 

Pinterest est un réseau social qui existe déjà 5 ans. C'est un réseau basé sur l'épinglage des articles, photos, vidéos. Chaque jour est épinglé plus que 14 million d'articles sur ce réseau, dont les deux tiers proviennent de sites web d'entreprises.<sup>112</sup>

#### <span id="page-40-1"></span>**V.2.1 Les caractéristiques de Pinterest**

Pinterest est un réseau assez visuel. Sur la page d'accueil les utilisateurs voient seulement des images avec les descriptions courtes.

« *Pinterest aide les internautes à trouver des idées pour leurs projets, leurs achats et leurs réalisations.* » <sup>113</sup> Alors, les internautes partagent des pins (épingles) intéressants pour eux. Pin est en fait une image qui sert comme un lien commenté au site d'où il vient. Pin peut être une photo, une image, une citation ou une vidéo. Ils sont collectés par le bouton « Pin It ».

Ces pins sont collecté sur les tableaux qui peuvent être publics (tout le monde peut les voir) ou secrets (juste l'utilisateur qui a fait ce pin peut le voir ou ses amis qu'il a autorisé). Il y a des tableaux prédéfinis, mais c'est possible de créer ses propres tableaux.

Les membres peuvent ajouter sur le tableau ce qu'ils aiment, ce qu'ils veulent acheter ou ce qui les a inspiré. On peut choisir quels pins seront affichés dans le fil selon son centre d'intérêt. On peut suivre les autres membres, dont aussi les entreprises ou on peut suivre seulement certains tableaux. En plus, on peut aimer les pins (par un bouton avec l'icône de cœur) ou les réépingler.

Ce réseau est consacré à partager ses idées, créations, des inspirations aux achats, etc. Alors, c'est un endroit idéal surtout pour les entreprises qui produisent dans les domaines du design, de la mode.

Même si, Pinterest n'est pas autant interactif en ce qui concerne la communication client-entreprise, c'est un réseau ou la présence devient importante pour les marques. Au moins, pour se faire plus visible sur internet.

<sup>112</sup> http://www.blogdumoderateur.com/pinterest-chiffres-cles/, page consultée le 25 avril 2015.

<sup>113</sup> https://business.pinterest.com/fr/whats-pinterest, page consultée le 25 avril 2015.

#### <span id="page-41-0"></span>**V.2.2 Comment se comporter sur Pinterest en tant que la marque**

Les entreprises créent le profil comme les autres membres. C'est possible d'y ajouter le lien à son site web. Une fois lancé sur Pinterest, il faudra valider son site web et ajouter le bouton « Pin It » sur son site web pour faciliter l'épinglage pour les internautes.

Ensuite, l'entreprise devrait faire des épingles. Un épingle peut être un produit ou inspiration comment l'arranger. On peut épingler également des articles parlants de l'entreprise.

Il est utile de classer ses épingles dans les tableaux, qui vont représenter par exemple des gammes, collections ou par saison. Ce classement permet aux internautes de s'orienter mieux dans les nombreuses publications et de trouver facilement ce qu'ils cherchent, comme par exemple Ikea (France) qui fait des collections pour les mois ou des inspirations pour les pièces.

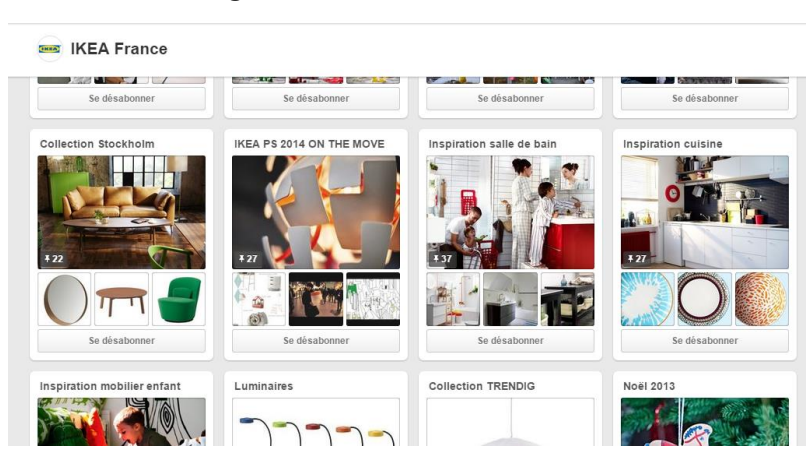

**Image n°5: Ikea France**

Source : https://cz.pinterest.com/ikeafrance/

Pour Pinterest existe déjà aussi une application pour analyser le profil d'entreprise. Pour cela, il faut s'inscrire au Pinterest Analytics ou la marque peut consulter les données de son profil.

On peut voir si la plupart de clients utilise son portable ou l'ordinateur pour regarder les pins d'entreprise ou quelles épingles sont les plus performantes et les autres statistiques.<sup>114</sup>

<sup>114</sup> https://analytics.pinterest.com/, page consultée le 25 avril 2015.

Dès le janvier 2015 c'est possible de promouvoir ces produits par les épingles sponsorisées. Comme sur Facebook et Twitter, c'est possible de cibler les utilisateurs selon la localisation, le genre et le centres d'intérêt.<sup>115</sup>

La marque devrait utiliser Pinterest comme un supplément de son site Web et son profil sur un réseau social plus adapté à la communication. Pinterest serait alors, un e-catalogue permettant aux clients de collecter les épingles sur son profil et de les partager. Et surtout, les épingles devraient inspirer les clients comment utiliser un produit de la marque et de le séduire.

## <span id="page-42-0"></span>**V.3 Les nouveautés dans le domaine des réseaux sociaux**

Les réseaux sociaux se déplacent de plus en plus dès les écrans des ordinateurs aux smartphones. Surtout les jeunes utilisent plus ses téléphones pour se connecter aux Facebook ou les autres réseaux et sites internet.

Alors, les entreprises ont l'intérêt d'adapter ses sites aux écrans de smartphones. C'est le cas aussi des réseaux sociaux, ils se concentrent aux applications mobile. C'est la tendance que les entreprises ne devraient pas rater. Facebook a créé Facebook Messenger grâce auquel on n'a plus besoin de se connecter sur Facebook pour lire ses messages.

Cette plate-forme a l'air de devenir une plate-forme autonome. De plus, en mars Facebook a déclaré la stratégie d'attirer les sites e-commerce sur Messenger.

« *Le principe est de permettre aux utilisateurs de suivre leurs commandes depuis Facebook Messenger. Vous pourrez savoir où est rendu votre colis, et les sites ecommerce pourront surtout relier leur CRM à Messenger. Grâce à un partenariat signé avec Zendesk, les clients n'auront qu'à répondre au message reçu sur Messenger pour discuter avec les équipes des sites e-commerce qui utilisent Zendesk. » 116*

Si Facebook veut être à l'écoute aux professionnels sur Messenger cela semble être le contraire sur Facebook même. Ils ont décidé de mettre plus d'importance aux publications des amis que des marques dans le fil d'actualité.<sup>117</sup>

<sup>115</sup> http://www.blogdumoderateur.com/publicite-pinterest-janvier-2015/, page consultée le 25 avril 2015. <sup>116</sup> http://www.blogdumoderateur.com/facebook-f8-2015/?utm\_source=newsletter\_moderateur&utm

\_medium=email&utm\_campaign=newsletter-20150326, page consultée le 4 avril 2015.

<sup>&</sup>lt;sup>117</sup> http://www.blogdumoderateur.com/newsfeed-facebook-baisse-visibilite-pages/, page consultée le 24 avril 2015.

En janvier 2015, Twitter a acquis la compagnie Periscope qui travaille sur les vidéos partagées en directes. Actuellement, cette application est disponible sur les iOS et en cours de développement sur les Androids. En outre, l'audience est invitée à s'engager, d'envoyer des messages ou des animations.<sup>118</sup>

Twitter semble de devenir bientôt un endroit de vente en ligne. Ce réseau a incorporé en septembre 2014 un bouton « Buy » qui n'est disponible que pour quelques utilisateurs pour le moment, mais son utilisation se répand petit à petit.

L'objectif est de permettre aux internautes faire un achat directement depuis Twitter sans besoin de quitter ce site. Twitter veut aussi conserver les données pour qu'un internaute qui fait des achats régulièrement ne soit pas obligé de remplir les formulaires  $\hat{a}$  nouveau  $^{119}$ 

Ce même bouton va probablement incorporer dans le réseau social Pinterest qui sert à collecter des idées et des liens aux sites Internet ou on peut les trouver. L'engagement des utilisateurs n'est pas très fort sur cette plate-forme, mais les gens y vont surtout pour regarder les choses qu'ils leur plaisent.

Alors, il y a une grande chance qu'ils vont aussi effectuer des achats. C'est possible que dans quelques mois ou années Pinterest va devenir un réseau social autant important comme C'est aujourd'hui Facebook.<sup>120</sup>

Aussi, Google+ ne reste pas derrière ces deux réseaux en ce qui concerne des innovations. Il a diffusé des informations sur les changements à venir bientôt (pas la date exacte). La vision de Google sur l'apparence de son réseau social est de séparer les Photos et le partage social.<sup>121</sup>

<sup>118</sup> https://medium.com/@periscope/up-periscope-f0b0a4d2e486, page consultée le 9 avril 2015.

<sup>119</sup> http://recode.net/2014/09/08/twitter-introduces-buy-buttons-so-you-can-shop-from-tweets/, page consultée le 22 avril 2015.

<sup>120</sup> http://www.searchenginejournal.com/pinterest-reportedly-planning-launch-buy-button-earlyyear/125980/, page consultée le 24 avril 2015.

<sup>121</sup> http://www.searchenginejournal.com/google-to-separate-google-into-two-separate-services/127240/, page consultée le 22 avril 2015.

# <span id="page-44-0"></span>**Conclusion**

Dans ce travail on a présenté les réseaux sociaux les plus utilisés. J'ai voulu montrer que dans le monde d'aujourd'hui les réseaux sociaux sont un outil de la relation client assez important et les entreprises devraient savoir les utiliser. Et ce travail a pour but, entre outre, donner des exemples comment les utiliser.

Ce mémoire a réussi à arriver à ses objectifs, parce qu'on a découvert que les consommateurs sont de plus en plus connectés et ils voulaient de suivre les nouveautés des compagnies. Ils veulent donner le feedback et d'être au courant. Simplement, ils veulent avoir accès aux informations des produits en tout moment et ils veulent bénéficier de la position du client de telle ou telle marque.

Pour cela, les réseaux sont idéals, parce qu'ils permettent aux clients la vitesse des informations et l'interactivité dont ils cherchent. Et pour les entreprises c'est un bon outil de segmentation et la source des données. C'est également un endroit où les entreprises peuvent se présenter auprès une grande public.

En tout cas, ce mémoire montre que l'entreprise doit savoir déjà au moment de lancement quel est le résultat voulu et elle devrait être conscient que par un comportement mal adapté à un certain type de réseau peut facilement perdre son public.

On a découvert des nombreuses possibilités d'utilisation des réseaux sociaux. En particulier, on a montré comment segmenter les utilisateurs de Facebook. Puis, on a appris que sur Twitter l'entreprise peut garder la relation avec les clients engagé et avec ceux qui sont plus spécialisés dans le domaine de production de l'entreprise. Et on a retrouvé que la force de Google+ réside dans les Hangouts et dans le côté visuel de ce réseau.

Ce travail accent aussi la nécessité de liaison les réseaux sociaux l'un à l'autre et avec les sites web d'entreprise pour donner les informations essentiels à tous les clients, même si c'est importante de créer le contenu différent pour chaque réseau.

Pour bien comprendre comment utiliser les réseaux sociaux, on a fait des exemples sur les marques existantes pour chacun de ces réseaux.

J'espère que cet ouvrage va peut-être inspirer quelqu'un de continuer à observer les réseaux sociaux dans l'avenir, parce que c'est un environnement qui est en développement constant et ce qui est ici vrai aujourd'hui peut être complètement différent demain.

# <span id="page-45-0"></span>**Résumé**

Tato práce se zaobírá sociálními sítěmi a jejich využitím v rámci řízení vztahu se zákazníky (CRM – z angl. Customer Relationship Management).

Cílem bylo ukázat, že sociální sítě mohou sloužit jako dobrý nástroj pro řízení vztahů s klienty. Dále měla ukázat, jak konkrétně se dají tyto platformy využít v dané oblasti, a také poskytnout příklady kampaní na jednotlivých sociálních sítích.

Práce je věnována především sítím Facebook, Twitter a Google+, dále se pak zmiňuje i o Youtube a Pinterest. U každé sítě zkoumá její charakteristiky a analyzuje jejich využití v rámci CRM a nastiňuje také jejich chystaný vývoj v nejbližší budoucnosti.

# <span id="page-46-0"></span>**La bibliographie**

WESSLING, Harry, Akt*ivní vztah k zákazníkům pomocí CRM*, Grada, Praha, 2003 JANOUCH, Viktor, *Internetový marketing*, computer Press,a. s., Brno, 2010 BEDNÁŘ, Vojtěch, *Marketing na sociálních sítích*, Computer Press,a. s., Brno, 2011 SMITH, Paul, CHAFFEY,Dave., *eMarketing eXcellence The Heart of eBusiness, Elsevier Butterworth-Heinemann*, Amsterdam, Boston, 2005

ESSANPAGE, Noel, Comment être plus efficace sur Google+, édité à compte d'auteur 2013

# <span id="page-46-1"></span>**La webographie**

www.ambasdr.fr ; le site commercial d'une agence dans le domaine de réseaux sociaux https://analytics.pinterest.com ; le site commercial de Pinterest pour les analyses www.assistancescolaire.com ; service de soutien scolaire en ligne www.blogdumoderateur.com ; le blog des professionnels concernant marketing, Internet https://.business.pinterest.com ; le site de Pinterest pour les professionnels https://business.twitter.com ; le site de Twitter pour les professionnels https://callexpert.fr ; le site commercial de la compagnie Callexpert www.circlecount.com ; le site d'analyse de Google+ www.crmtrends.com ; le site dédiée à la relation client www.definitions-marketing.com ; l'encyclopédie de marketing www.descary.com ; le site d'une agence spécialisée en stratégie numérique https://developers.facebook.com ; le site de Facebook dédiée aux applications www.easi-crm.com ; le site commercial offrant des solutions pour la relation client www.ecommercemag.fr ; le magazine sur e-commerce www.emarketinglicious.fr ; le blog e-marketing orienté sur les médias sociaux

https://www.google.com/intl/fr/business/ ; le site de Google pour les entreprises www.journaldunet.com ; le magazine sur économie http://lemarketeurfrancais.com/ ; le site de consultant en marketing https://medium.com/; le site ou tout le monde peut publier ses articles newsroom.fb.com ; le site de Facebook orienté sur la compagnie et les actualités readwrite.com ; le site sur les nouveautés dans le domaine technique www.recode.net ; le site dédié aux actualités dans le domaine de media et technologies www.relationclientmag.fr/ ; le magazine concernant marketing, commercial, e-business, www.relationclients.com ; le site de formation en distance www.reseaux-professionnels.fr ; le blog de la société spécialisée dans médias sociaux www.searchenginejournal.com ; le magazine crée par les spécialistes en marketing http://services.google.com/fh/files/misc/googleplus-partner-playbook-august-2014.pdf; le guide pour Google+ www.socialbro.com ; la plate-forme marketing pour Twitter www.socialmediatoday.com ; le site ou peuvent publier et discuter les professionnels http://static2.cegos.fr/ ; le site de formation https://support.google.com/business/ ; le centre d'aide Google pour les professionnels trends.e-strategyblog.com ; le blog de David Erickson, spécialiste en marketing et relations publiques

www.youtube.com/yt/about/ ; le site informative de Youtube

# <span id="page-47-0"></span>**Liste des abréviations**

- GRC Gestion de la relation client
- CRM Customer Relationship Management
- ID Identity

# <span id="page-48-0"></span>**Liste des images**

- Image n°1: Monopoly, Source : https://www.facebook.com/MonopolyFR, p. 20
- Image n°2: Social Marathon, https://twitter.com/SchneiderElecFR, p. 28
- Image n°3: Topshop-hangout, Source: http://clipsvevo.com/\_bi4ev26cue-0tiymMrlpazMuao, p. 36
- Image n°4: Coca Cola, Source : https://www.youtube.com/watch?v=hCS7HmjZAto, p. 40
- Image n°5: Ikea France, Source : https://cz.pinterest.com/ikeafrance/, p. 42

# <span id="page-49-0"></span>**Annotation**

**Auteur :** Anna Horáková

**Lieu :** La faculté des lettres, le département des études romanes

**Titre :** Les réseaux sociaux dans la relation client

**Nom du directeur** : Mgr. Geoffroy Yrieix Bletton

**Nombre de caractères :** 81 701

## **Nombre d'annexes :** 0

Le mémoire est orienté vers les réseaux sociaux et la gestion de la relation client. C'est à dire que cet œuvre parle de l'utilisation de Facebook, Twitter, Google+, YouTube et Pinterest pour promouvoir la marque et pour attirer et maintenir les clients. Dans ce travail l'on peut trouver ce que les internautes attendent de l'entreprise sur un réseau social et comment une entreprise devrait se comporter pour réussir dans la relation client.

#### **Nombre de ressources** : 5

**Mots clés :** Gestion de la relation client, réseau social, marque, fidélisation, promotion, Facebook, Twitter, Youtube, Google+, Pinterest

# **Annotation**

**Author:** Anna Horáková **Place:** The Faculty of Arts, the Department of Romance Studies **Title:** Social networks in customer relationship management **Name of supervisor**: Mgr. GeoffroyYrieix Bletton

**Number of symbols:** 81 701

## **Number of annex:** 0

The thesis is oriented to social networks in customer relationships management. It means that this work is dedicated to the use of Facebook, Twitter, Google+, YouTube and Pinterest to promote the brand and to attract and retain customers. In this work we can find what people expect from the company on a social network and how a company should behave to succeed in the customer relationship.

## **Number of resources**: 5

**Key words:** Customer relationship management, social network, brand, loyalty, promotion, Facebook, Twitter, Youtube, Google+, Pinterest